### **МИНИСТЕРСТВО СЕЛЬСКОГО ХОЗЯЙСТВА РОССИЙСКОЙ ФЕДЕРАЦИИ** ФЕДЕРАЛЬНОЕ ГОСУДАРСТВЕННОЕ БЮДЖЕТНОЕ ОБРАЗОВАТЕЛЬНОЕ УЧРЕЖДЕНИЕ ВЫСШЕГО ОБРАЗОВАНИЯ **«ГОРСКИЙ ГОСУДАРСТВЕННЫЙ АГРАРНЫЙ УНИВЕРСИТЕТ (ФГБОУ ВО ГОРСКИЙ ГАУ)**

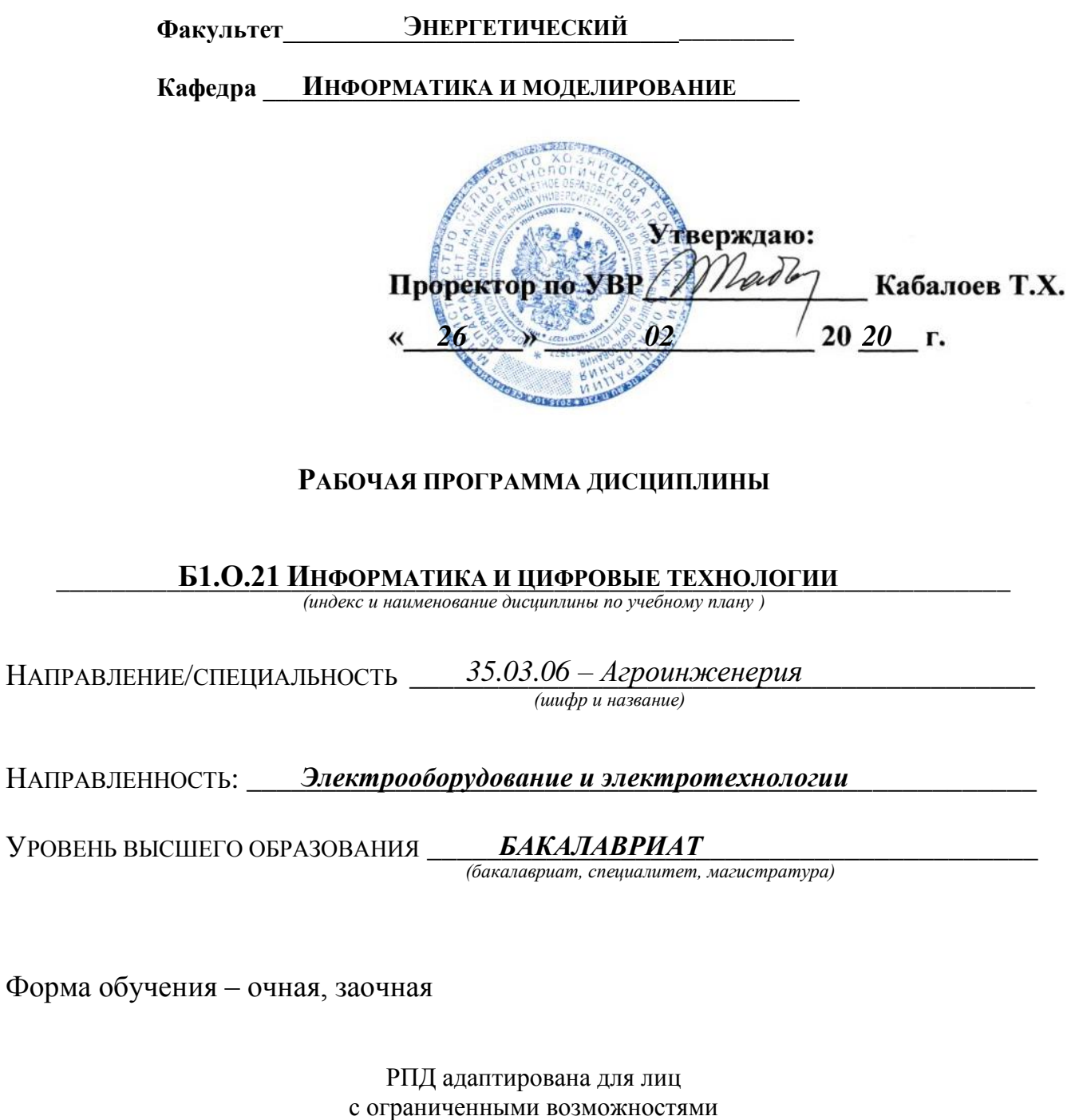

здоровья и инвалидов

(Год начала подготовки – 2020)

**Владикавказ 2020**

Рабочая учебная программа дисциплины (модуля) разработана в соответствии с Федеральным государственным образовательным стандартом высшего образования – по направлению подготовки 35.03.06 – Агроинженерия (уровень бакалавриат), утвержденный приказом Министерства образования и науки Российской Федерации от 23 августа 2017 № 813. (зарегистрировано в Минюсте России 14 сентября 2017 г. № 48186).

**Автор** – к.э.н., доцент Датиева М.Ч.

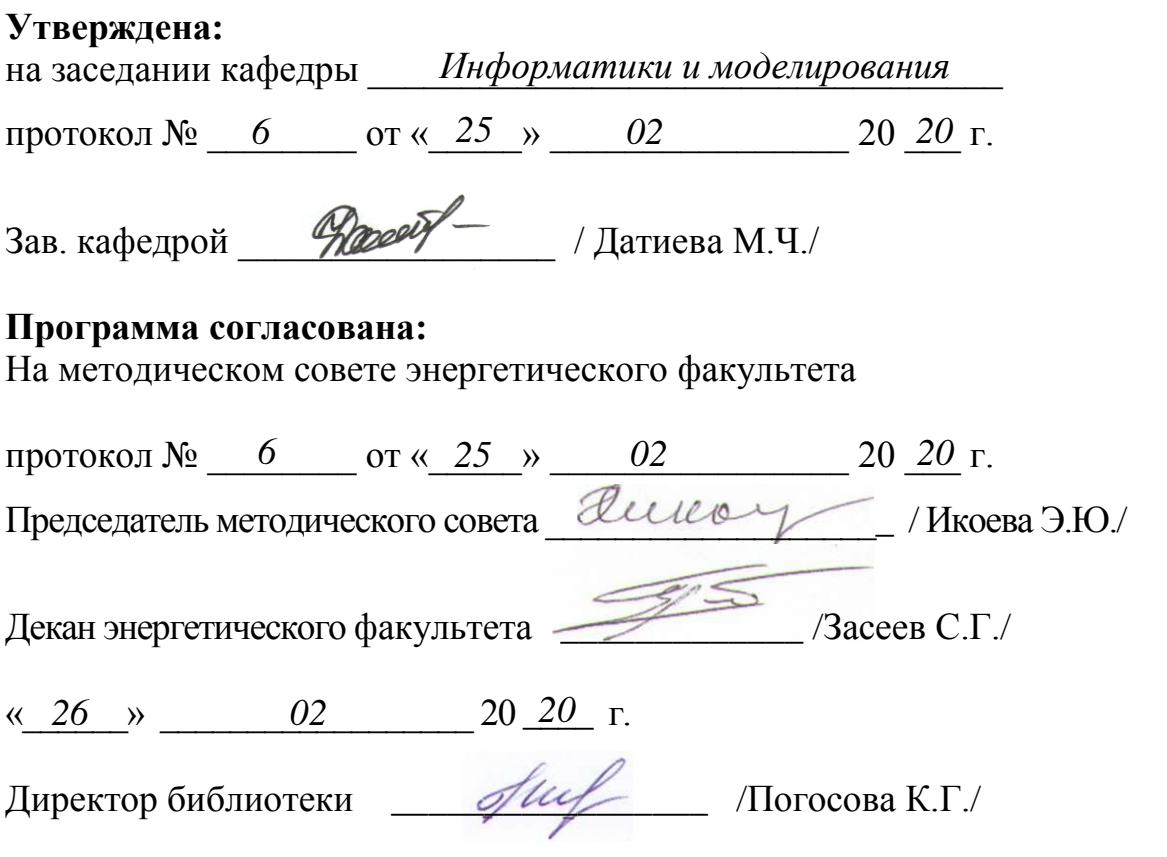

Рабочая программа дисциплины утверждена в составе основной профессиональной образовательной программы решением Ученого совета Протокол № 6 от 26.02.2020 г.

# **Срок действия рабочей программы дисциплины**

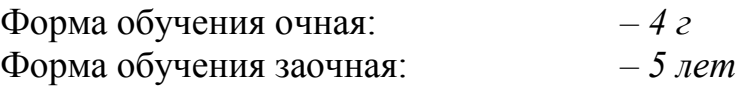

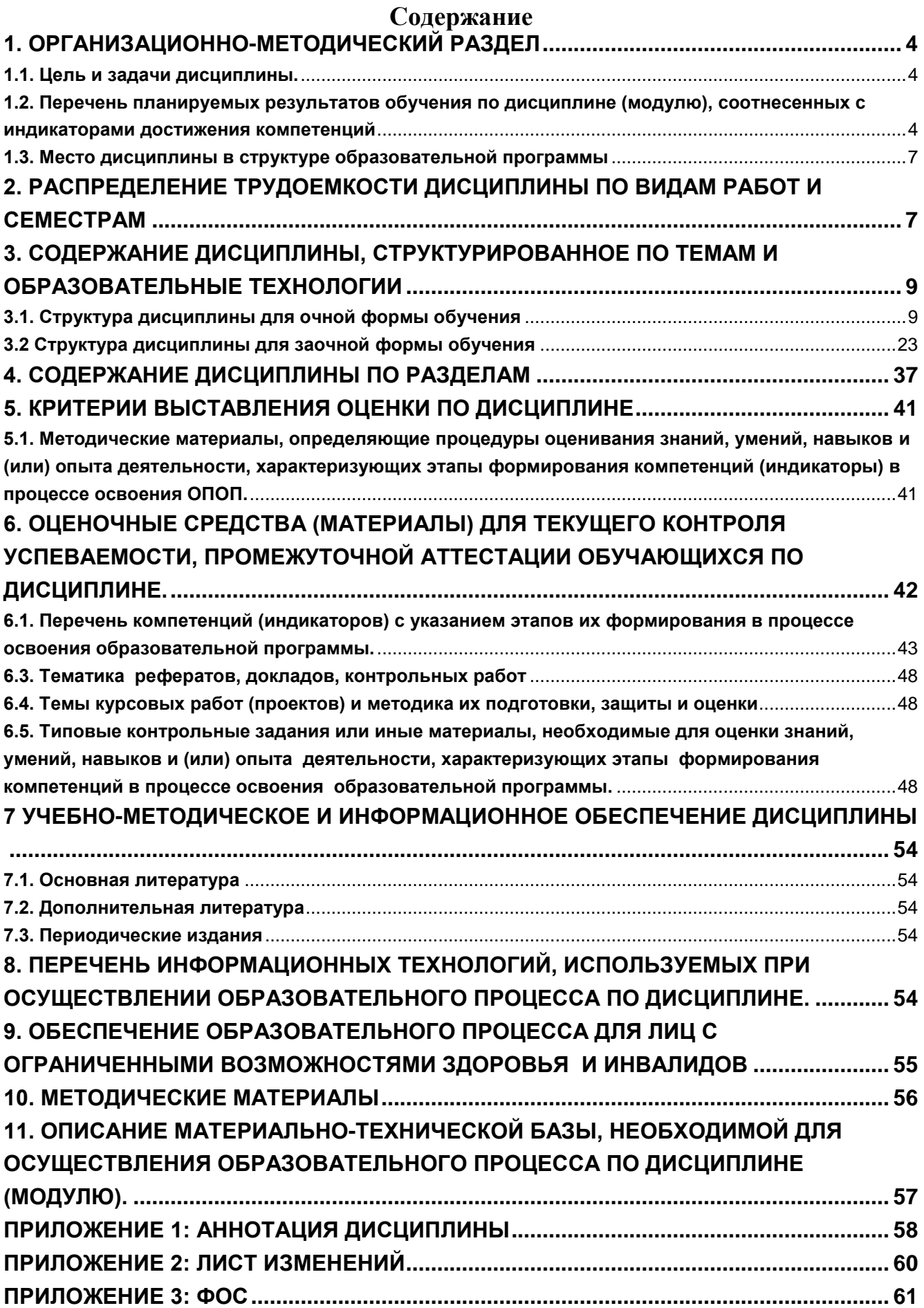

# <span id="page-3-0"></span>**1. Организационно-методический раздел**

# <span id="page-3-1"></span>**1.1. Цель и задачи дисциплины.**

**Цель дисциплины:** формирование у бакалавров углубленных профессиональных знаний по использованию основных приемов использования компьютерных программ для расчета электрических режимов электрических сетей, для получения информации по распределению токов и напряжений в ветвях электрических сетей электроснабжения в установившихся и переходных режимах.

**Задачи дисциплины:** выработка умения выбора необходимого метода для решения системы уравнений, приобретения навыков в расчете токов и напряжений сложных электрических схем с помощью компьютера. В результате изучения дисциплины студент должен:

### **Знать:**

1. Информационные технологии, а также программные продукты, относящиеся к профессиональной сфере;

2. Методы обработки результаты расчетов с использованием современных компьютерных технологий;

3. Методы оптимизации и нахождении путей к получению оптимальных условий функционирования электрооборудования в сельском хозяйстве.

#### **Уметь:**

- 1. Применять прикладное программное обеспечение в области электротехники;
- 2. Применять прикладное программное обеспечение в области сбора информации;
- 3. Рассчитывать токи и напряжения в сложных электрических схемах.

#### **Владеть:**

- 1. Методами по применением прикладного программного обеспечения;
- 2. Навыками анализа электромагнитных процессов используя прикладные пакеты программ ЭВМ;
- 3. Методами программирования.

#### <span id="page-3-2"></span>**1.2. Перечень планируемых результатов обучения по дисциплине (модулю), соотнесенных с индикаторами достижения компетенций**

В результате освоения дисциплины должны быть сформированы следующие компетенции:

- **УК-1** Способен осуществлять поиск, критический анализ и синтез информации, применять системный подход для решения поставленных задач**.**
- **ОПК-1** Способен решать типовые задачи профессиональной деятельности на основе знаний основных законов математических и естественных наук с применением информационно-коммуникационных технологий.
- **ОПК-4** Способен реализовывать современные технологии и обосновывать их применение в профессиональной деятельности.

Изучение данной учебной дисциплины направлено на формирование у обучающихся компетенций и индикаторов достижения компетенций, представленных в таблице 1.

Таблица 1

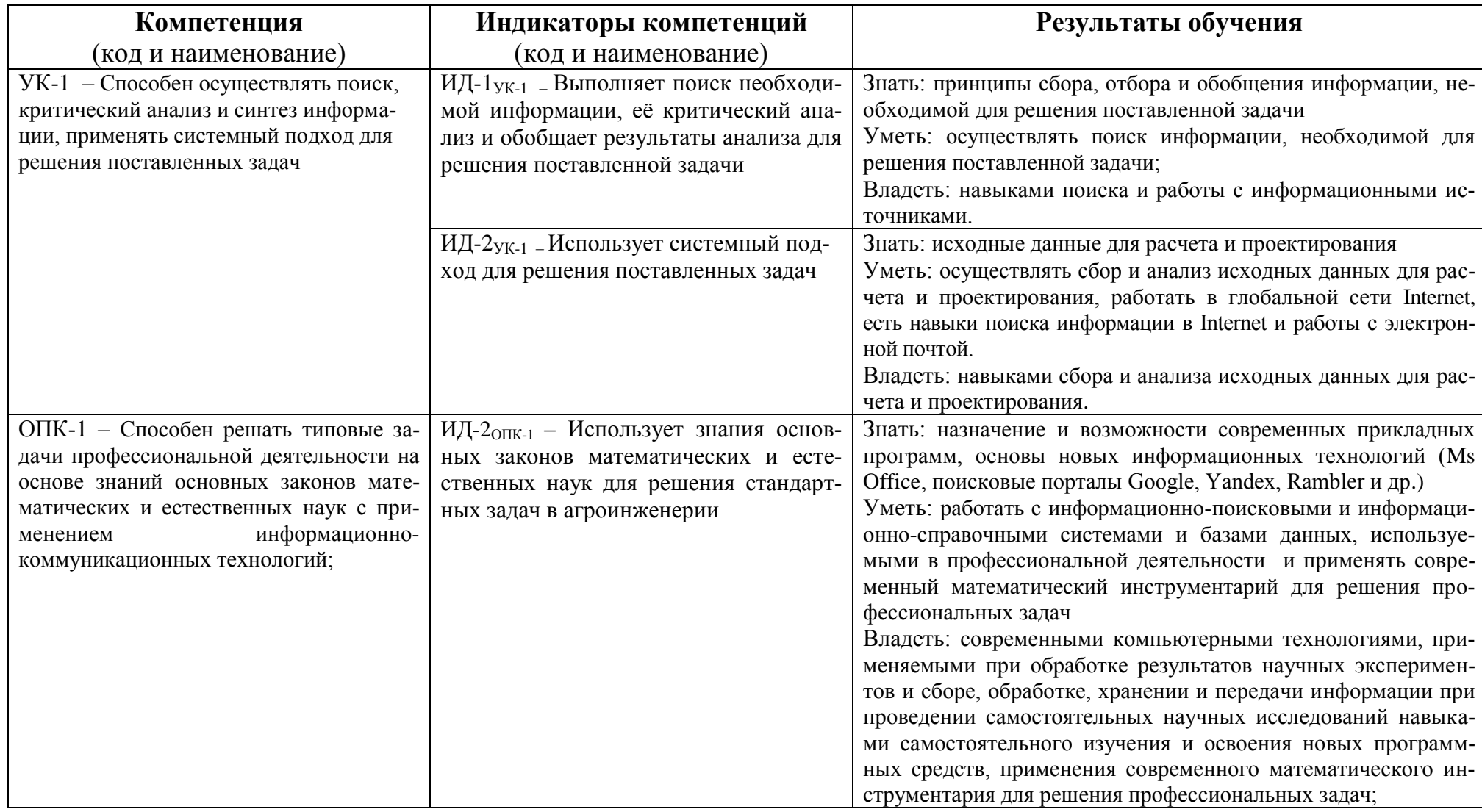

# Требования к результатам освоения учебной дисциплины

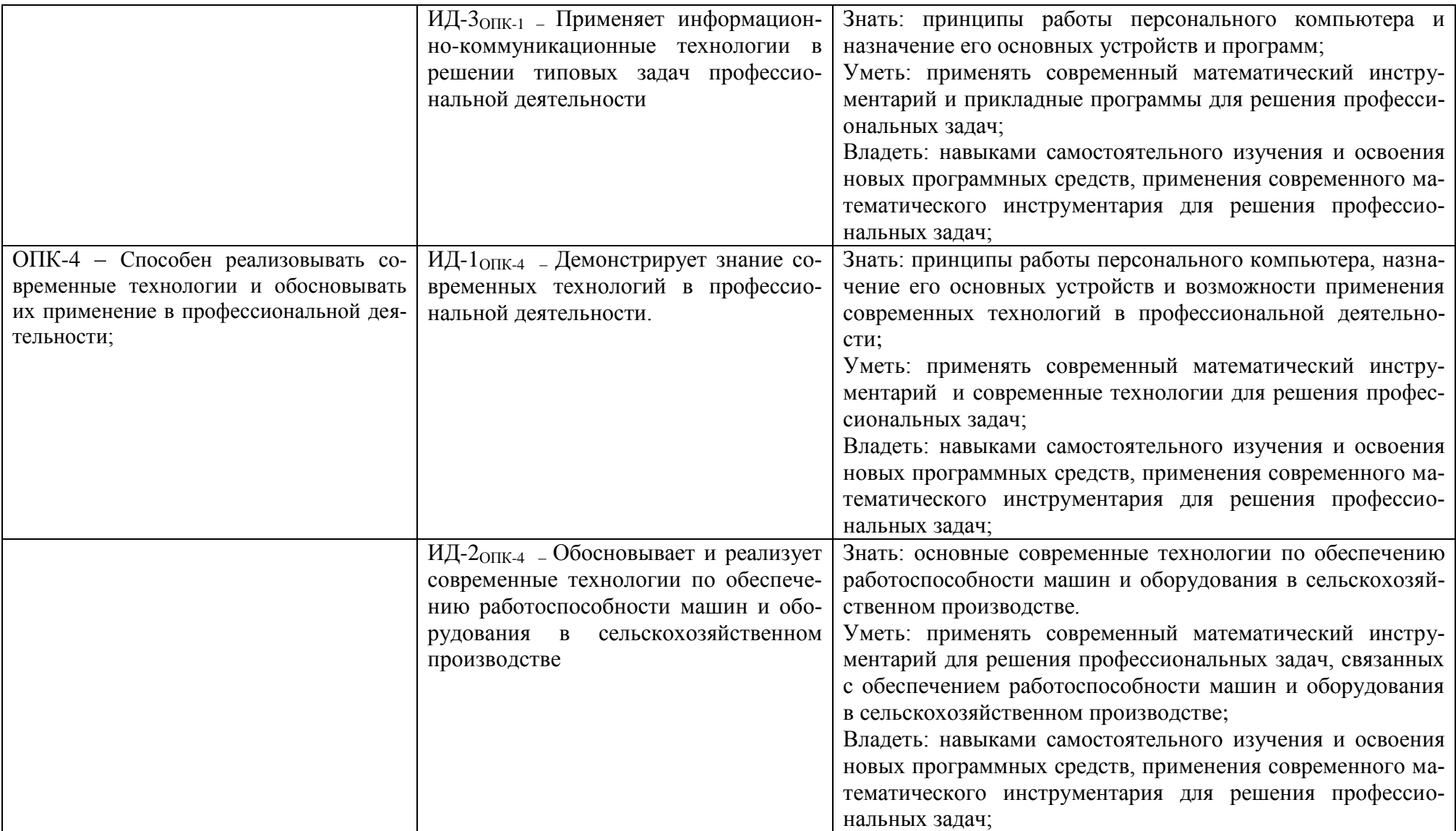

### <span id="page-6-0"></span>1.3. Место дисциплины в структуре образовательной программы

2.1. Учебная дисциплина (модуль) Б1.0.21 «Информатика и цифровые технологии» относится к обязательной части программы (к части, формируемой участниками образовательных отношений) подготовки студентов по направлению 35.03.06 - Агроинженерия (уровень подготовки бакалавриат).

2.2. Для изучения данной дисциплины (модуля) необходимы знания, умения и навыки, формируемые предшествующими дисциплинами:

```
обеспечивающей дисциплиной является математика: элементы линейной алгебры, мате-
```
матического анализа, основы численных методов; физика.

(наименование предшествующей(-их) дисциплин (-ы) (модуля))

2.3. Перечень последующих учебных дисциплин, для которых необходимы знания, умения и навыки, формируемые данной учебной дисциплиной:

дисциплины математического и естественнонаучного цикла, профессионального циклаэксплуатация электрооборудования и средств автоматики, автоматика и др.

(наименование предшествующей(-их) дисциплин (-ы) (модуля))

# 2. Распределение трудоемкости дисциплины по видам работ и семестрам

<span id="page-6-1"></span>Общая трудоёмкость дисциплины составляет 5 зач.ед. (180 часов), их распределение по формам обучения, видам работ и семестрам представлено в таблине 2.

# Таблина 2

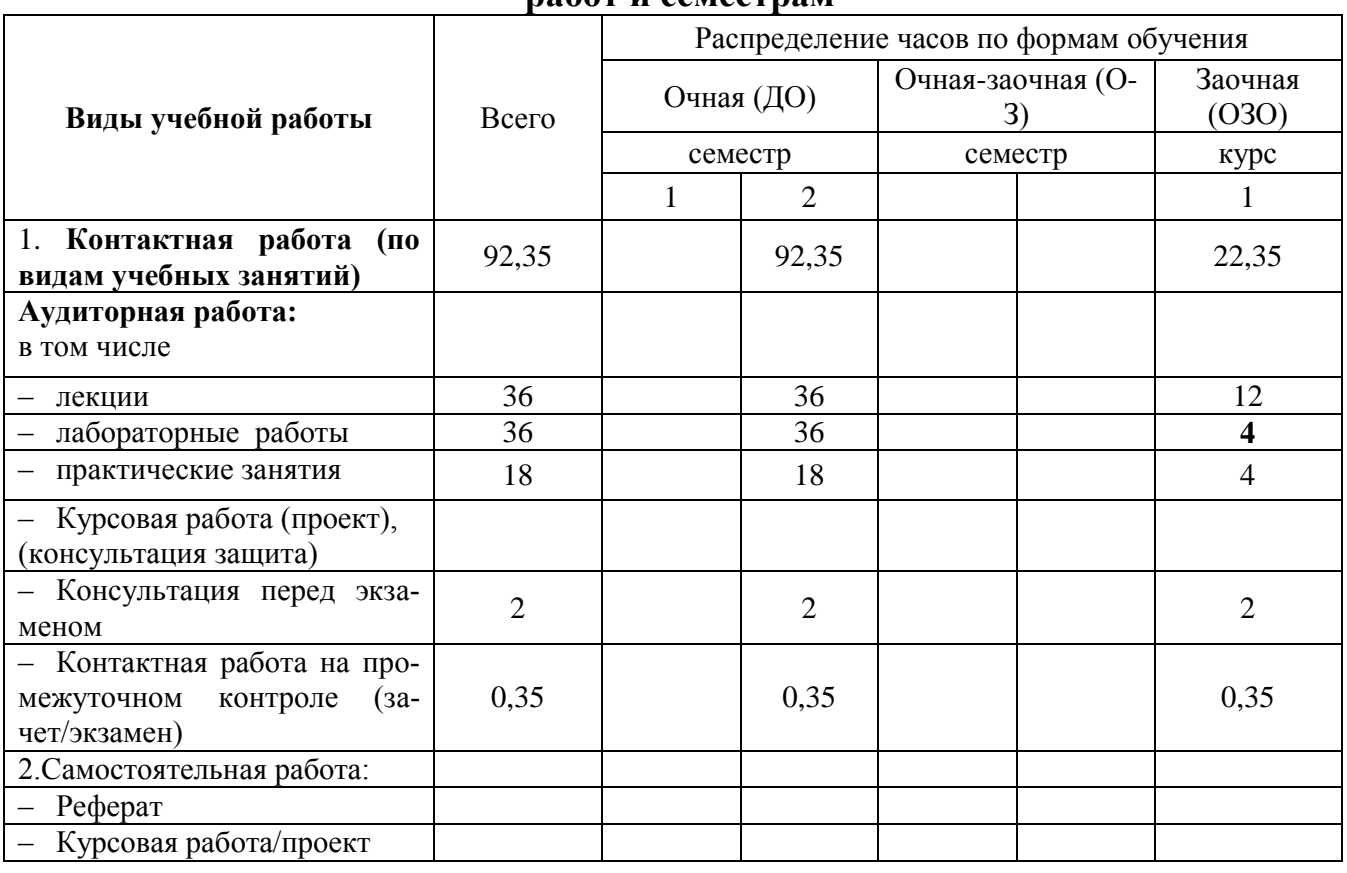

# Распределение трудоемкости дисциплины по формам обучения, видам пабот и семестрам

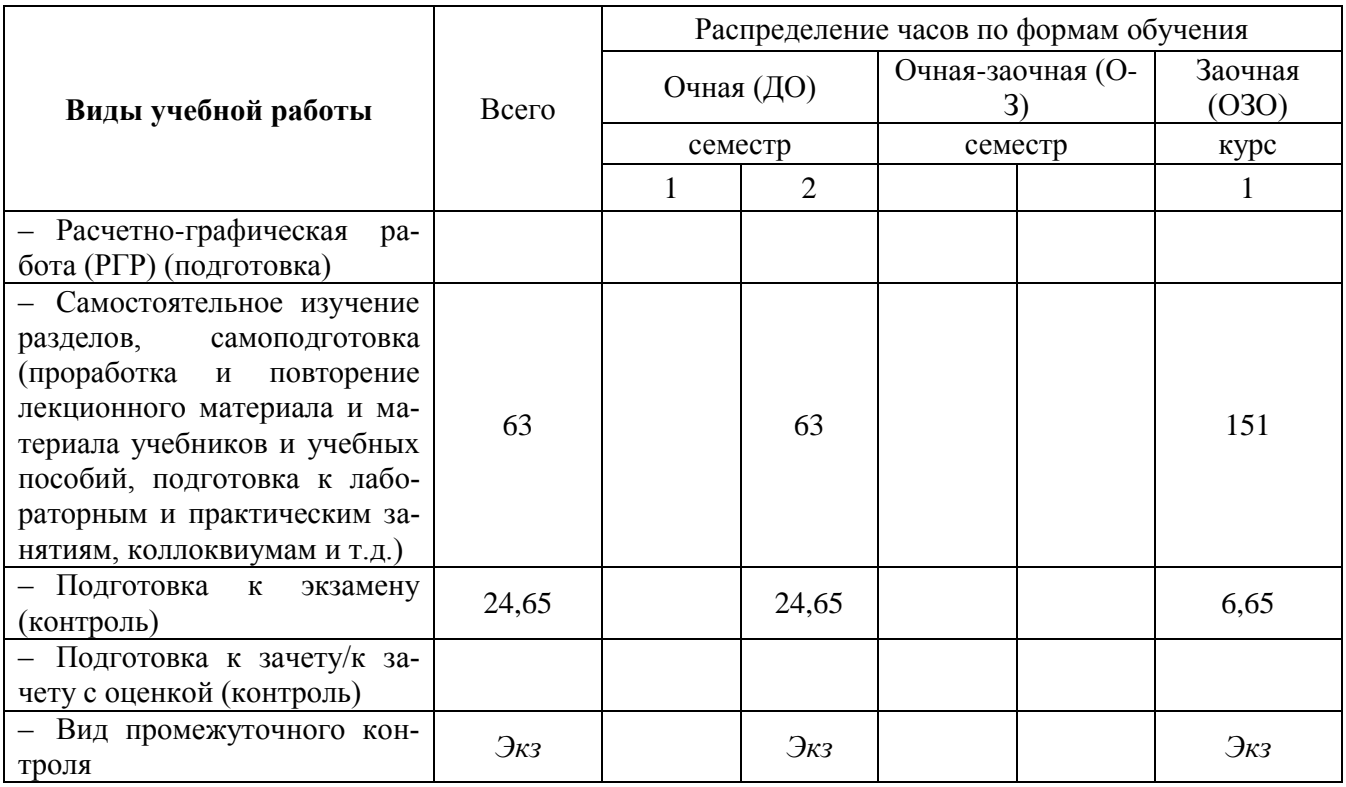

# 3. Содержание дисциплины, структурированное по темам и образовательные технологии

### 3.1. Структура дисциплины для очной формы обучения

Общая трудоёмкость дисциплины составляет 5 з.е., 180 ч., в том числе контактная работа обучающихся с преподавателем 92,35 ч., промежуточная аттестация 0,35 ч., самостоятельная работа обучающихся в объеме 63 ч.

Таблица 3

<span id="page-8-1"></span><span id="page-8-0"></span>

| $N_2$<br>$\Pi/\Pi$ | Раздел дисциплины/темы                                                                                                    | контролируемые)<br>≍<br>формируемой компетенции<br>KОД<br>достижения<br>освоения<br>компетенций<br>индикаторы<br>результаты<br>ланируемые |            | Виды учебной работы<br>(в часах) |                                    |                         |                           |                                                                                               |
|--------------------|----------------------------------------------------------------------------------------------------|----------------------------------------------------------------------------------------------------|------------|----------------------------------|------------------------------------|-------------------------|---------------------------|-----------------------------------------------------------------------------------------------|
|                    |                                                                                                    |                                                                                                    |            | Контактная                       |                                    |                         |                           |                                                                                               |
|                    |                                                                                                    |                                                                                                    | Литература | Лекции                           | занятия<br>Семинар<br>Практические | занятия<br>Лабораторные | работа<br>Самостоятельная | Вид используе-<br>мых образова-<br>тельных техно-<br>логий (форма<br>проведения за-<br>нятия) |
|                    | Раздел 1: Теория информации. Алгоритмизация. Струк-                                                                                                    |                                                                                                    |            |                                  |                                    |                         |                           |                                                                                               |
|                    | тура программного обеспечения ПК. Технические средства ин-<br>форматики.                                                                                                    |                                                                                                    |            |                                  |                                    |                         |                           |                                                                                               |
| 1.                 | Введение в информатику и вычислительную технику. Особенно-<br>сти информационного процесса в вычислительной технике.<br>1.1. Понятие об информации. Развитие представлений об инфор- | $YK-1$<br>$OIIK-1$                                                                                                    | $1-5$      | $4/2^*$                          |                                    |                         | $\mathbf{1}$              | Лекция с исполь-<br>зованием видео-<br>материалов                                             |
|                    | мации.<br>1.2. Информационный процесс.                                                                                                    |                                                                                                    |            |                                  |                                    |                         |                           |                                                                                               |
|                    | 1.3 Свойства информации. Данные и их кодирование.                                                                                                    |                                                                                                    |            |                                  |                                    |                         |                           |                                                                                               |
|                    | 1.4Информационные технологии и вычислительная техника.<br>(слайд-презенташия)                                                                                                    |                                                                                                    |            |                                  |                                    |                         |                           |                                                                                               |

<sup>.&</sup>lt;br>Занятие, проводимое в интерактивной форме: мастер-класс, круглый стол, ситуационная задача, деловая игра, видеофильм, лекция – визуализация, проблемная лекция, лекция-беседа, слайд-презентация и т.д.

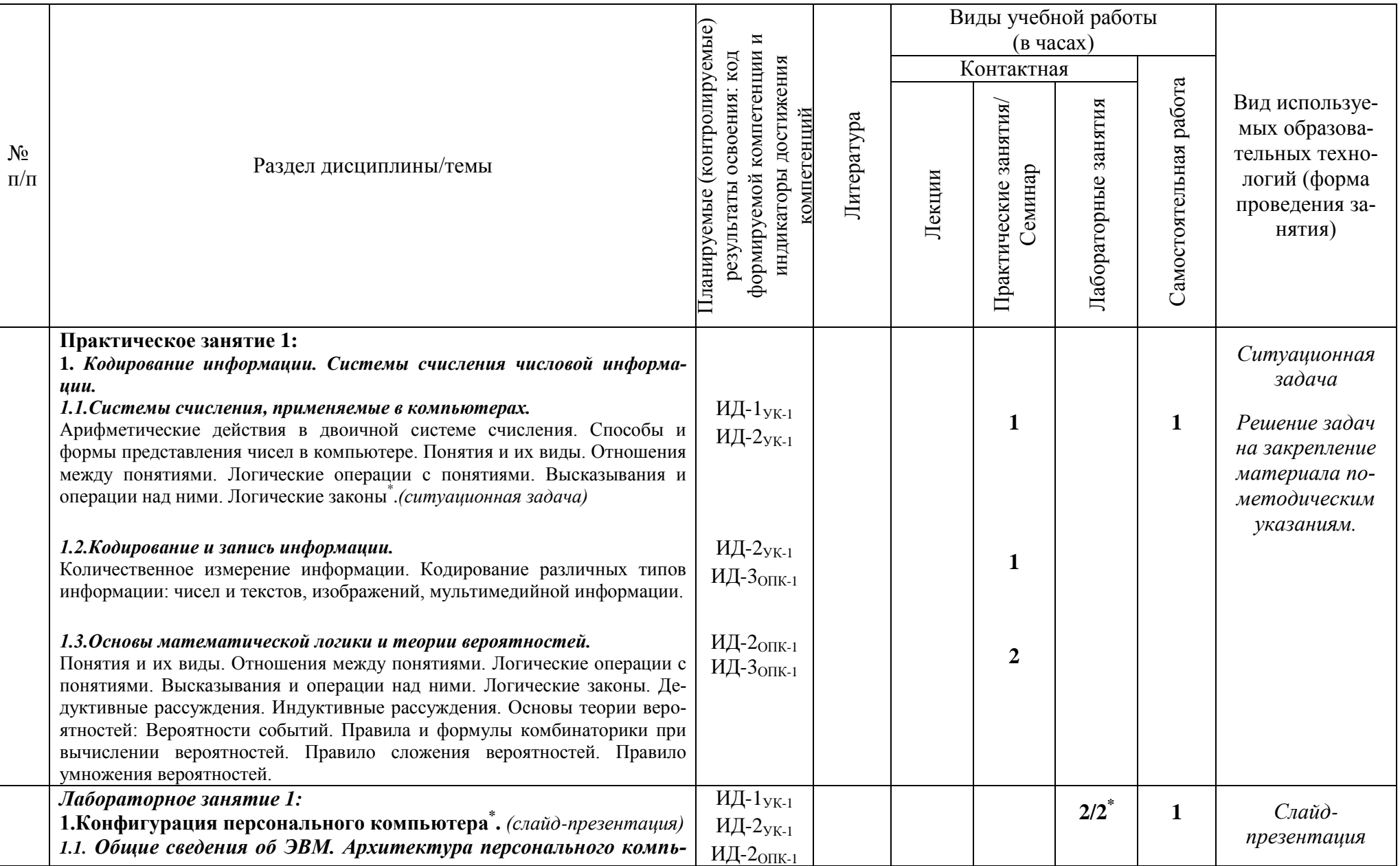

| $N_2$<br>$\Pi/\Pi$ | Раздел дисциплины/темы                                                                                                    | Планируемые (контролируемые)<br>И<br>формируемой компетенции<br>результаты освоения: код<br>индикаторы достижения<br>компетенций |            |                    | Виды учебной работы              |                         |                           |                                                                                                    |
|--------------------|----------------------------------------------------------------------------------------------------|----------------------------------------------------------------------------------------------------|------------|--------------------|----------------------------------|-------------------------|---------------------------|----------------------------------------------------------------------------------------------------|
|                    |                                                                                                    |                                                                                                    |            |                    | $(B \t{uacax})$                  |                         |                           |                                                                                                    |
|                    |                                                                                                    |                                                                                                    |            | Контактная         |                                  |                         |                           |                                                                                                    |
|                    |                                                                                                    |                                                                                                    | Литература | Лекции             | Практические занятия/<br>Семинар | занятия<br>Лабораторные | работа<br>Самостоятельная | Вид используе-<br>мых образова-<br>тельных техно-<br>логий (форма<br>проведения за-<br>НЯТИЯ)                       |
|                    | ютера. Периферийные устройства персонального компьютера.<br>*Функциональные блоки компьютера и их назначение. Овладение навыками<br>работы с клавиатурой, мышью, экраном. Знакомство с периферийными<br>устройствами ПК. Овладение навыками работы с принтером, сканером. (ви-<br>деофильм) | $\overline{M}$ Д-З <sub>ОПК-1</sub>                                                                                              |            |                    |                                  |                         |                           |                                                                                                    |
|                    | Самостоятельная работа 1:<br>1. Понятие и структура информационного процесса. Передача сиг-<br>налов в информационном процессе.<br>2. Информатизация общества: основные тенденции, задачи и пер-<br>спективы.                                                                               | $\overline{OHK-1}$<br>$OIIK-4$                                                                                                   |            |                    |                                  |                         | 8                         | Выполнение<br>$\partial o$ -<br>машнего задания:<br>ответить<br>$\cal{H}a$<br>контрольные<br>$60-$<br>просы к теме. |
| 2.                 | Алгоритмизация и программирование<br>2.1. Алгоритмы и ЭВМ. Способы описания алгоритмов.<br>2.2 Языки программирования.                                                                                                    | $O$ $I$ $K-1$<br>$OIIK-4$                                                                                                    | $1-5,6$    | $2/2^*$            |                                  |                         | $\overline{2}$            | Лекция-<br>визуализация (в<br>$m.$ u. $\epsilon$ $\partial$ <i>HOC</i> )                                            |
| $\overline{3}$ .   | Конфигурация персонального компьютера.                                                                                                    | $YK-1$                                                                                                    | $1-5,$     | $4/2$ <sup>*</sup> |                                  |                         |                           | Лекция с исполь-                                                                                                    |
|                    | 3.1. Общие сведения об ЭВМ. Архитектура персонального ком-<br>пьютера.                                                                                                    | $OIIK-1$<br>$OIIK-4$                                                                                                    | $6 - 8$    |                    |                                  |                         |                           | зованием видео-<br>материалов                                                                                       |
|                    | 3.2. Технические средства информатики.                                                                                                    |                                                                                                    |            |                    |                                  |                         |                           |                                                                                                    |
|                    | 3.3. Периферийные устройства персонального компьютера.                                                                                                    |                                                                                                    |            |                    |                                  |                         |                           |                                                                                                    |
|                    | Самостоятельная работа 2:<br>1. Принципы построения ЭВМ. Конфигурация персонального ком-<br>пьютера.                                                                                                    | ИД-1 <sub>УК-1</sub><br>ИД-2ук-1<br>ИД-2опк-1                                                                                    |            |                    |                                  |                         | 8                         | Выполнение<br>$\partial o$ -<br>машнего задания:<br>ответить<br>на                                                  |

<sup>\*</sup> Практическое занятие, проводимое в интерактивной форме: мастер-класс, круглый стол, ситуационная задача, деловая игра, видеофильм и т.д.

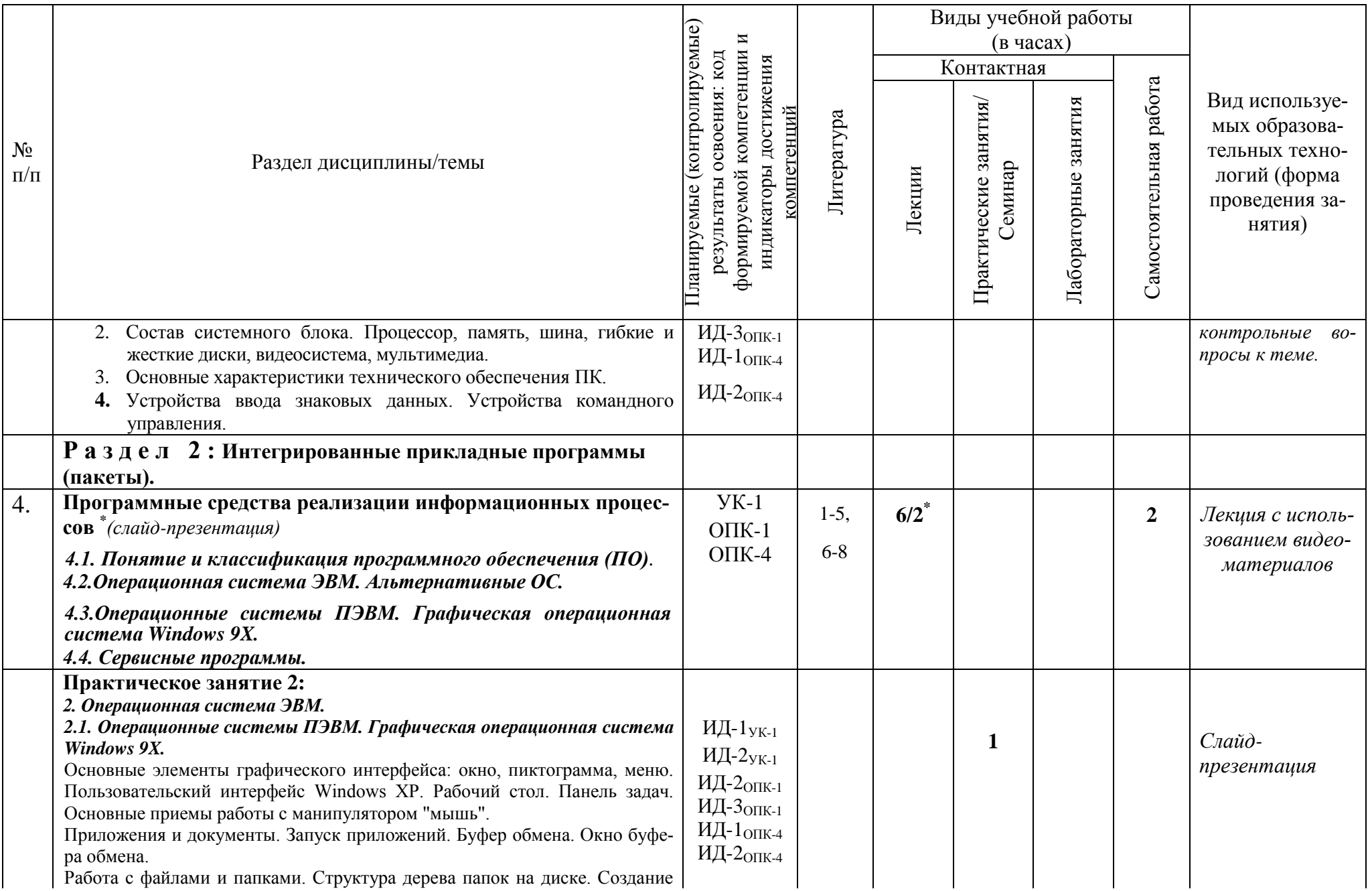

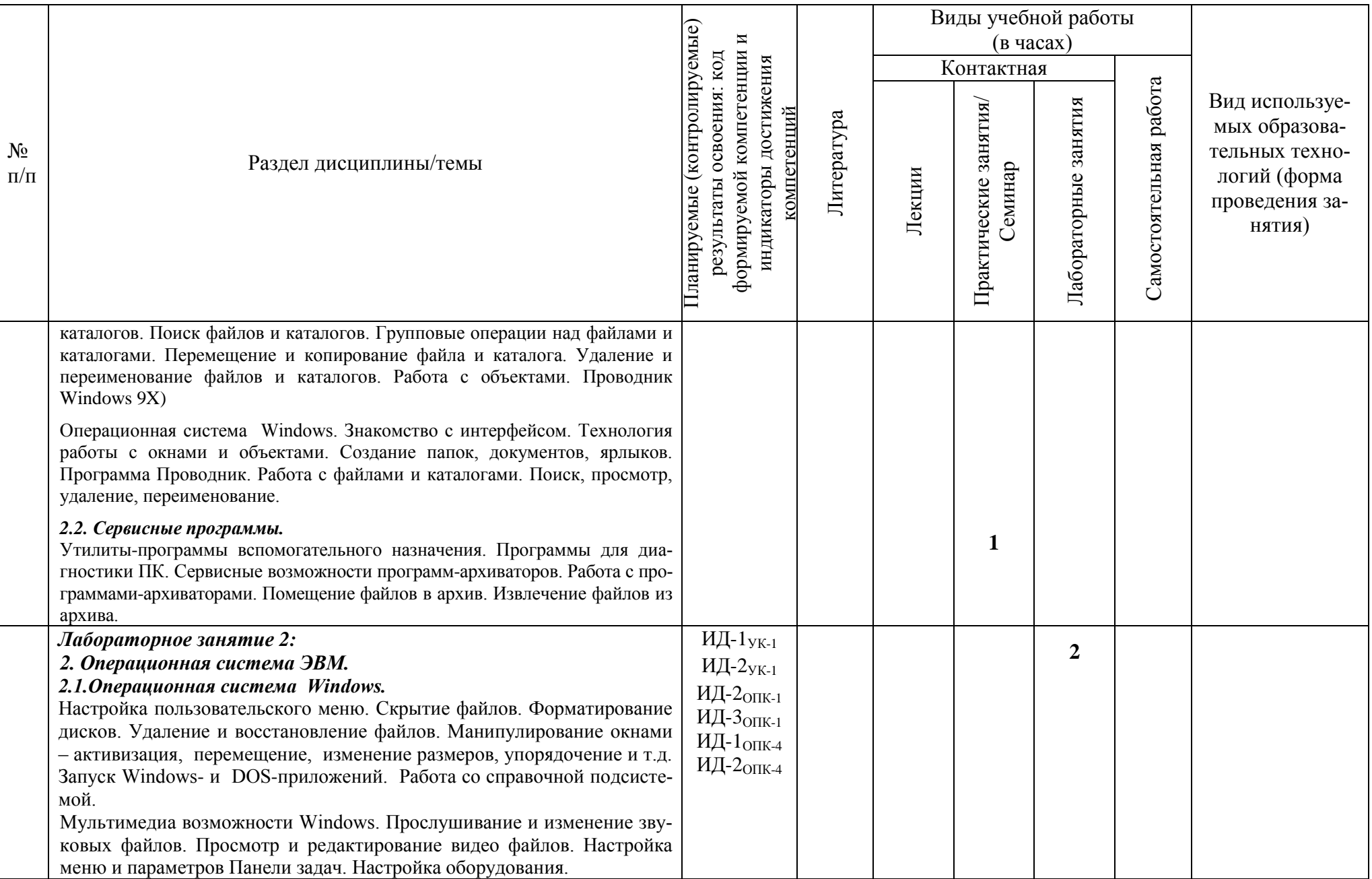

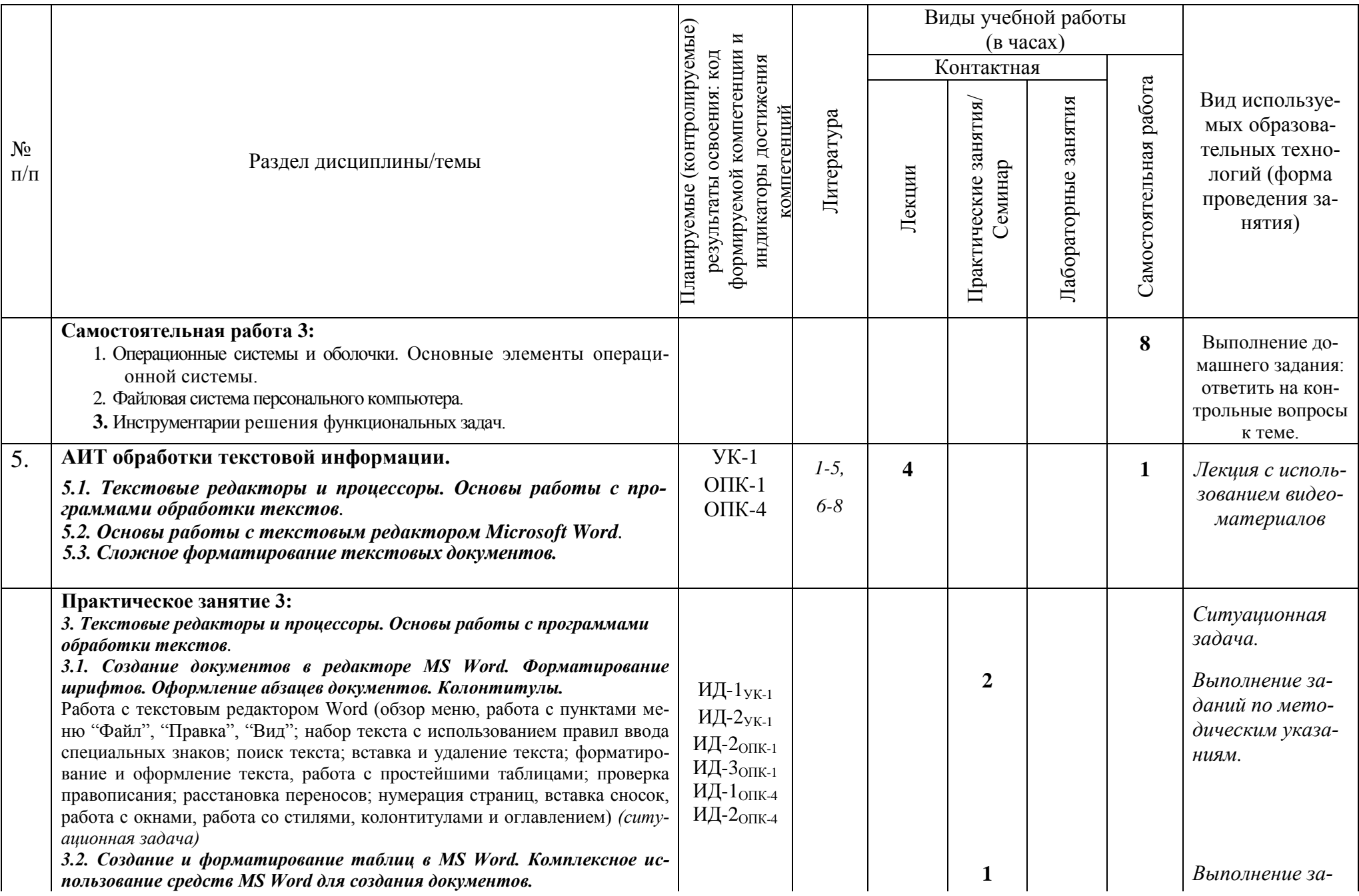

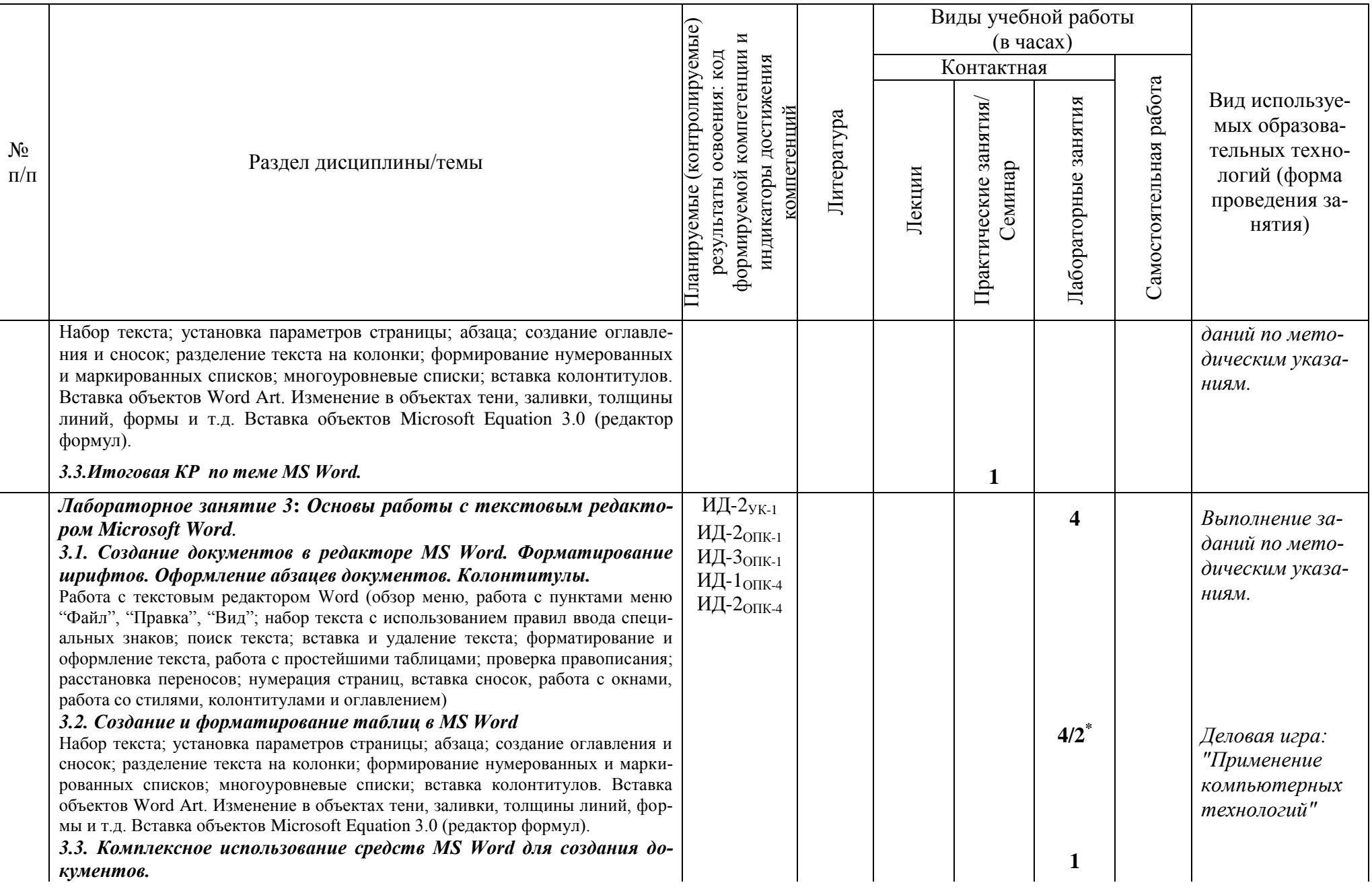

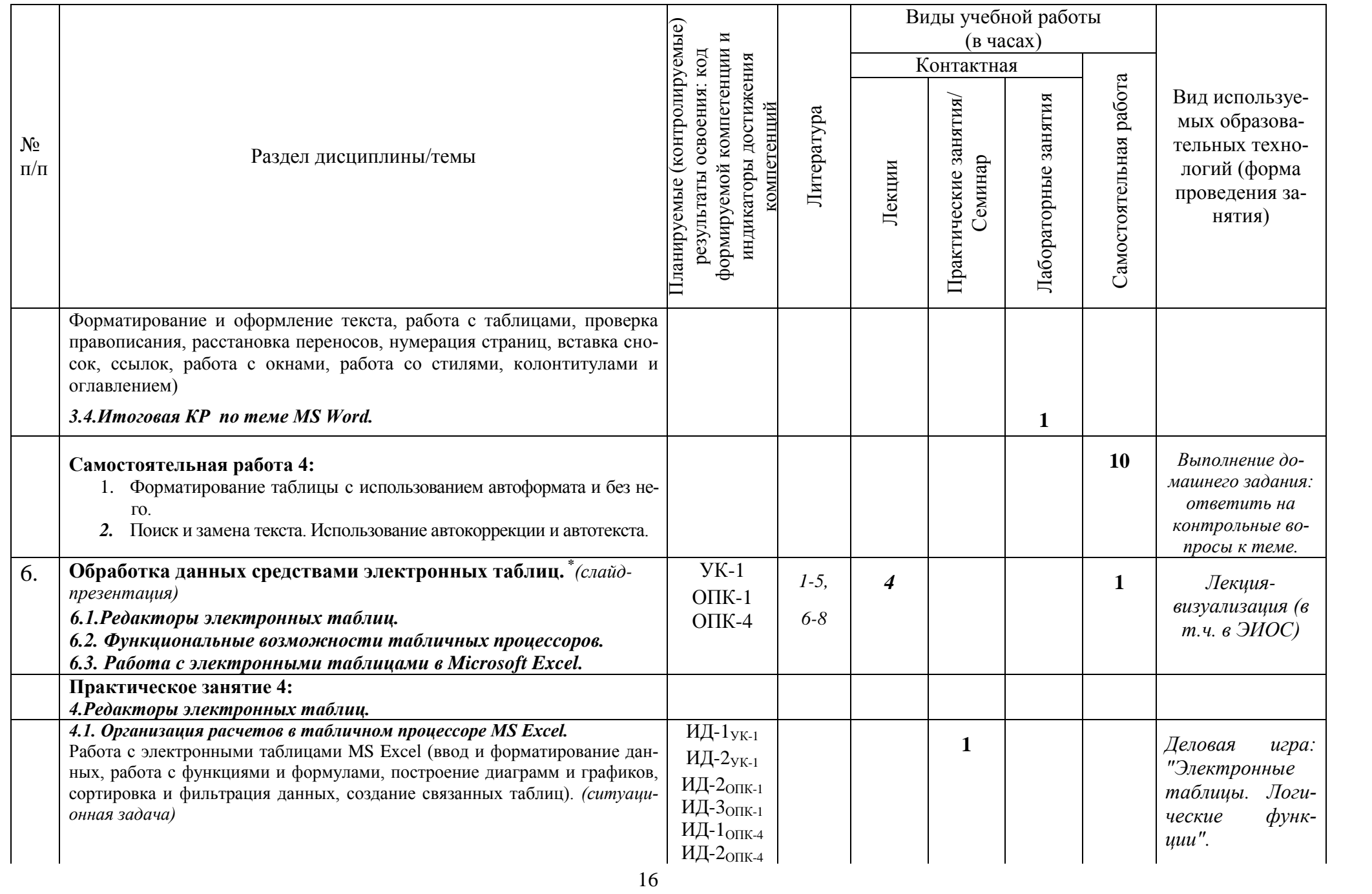

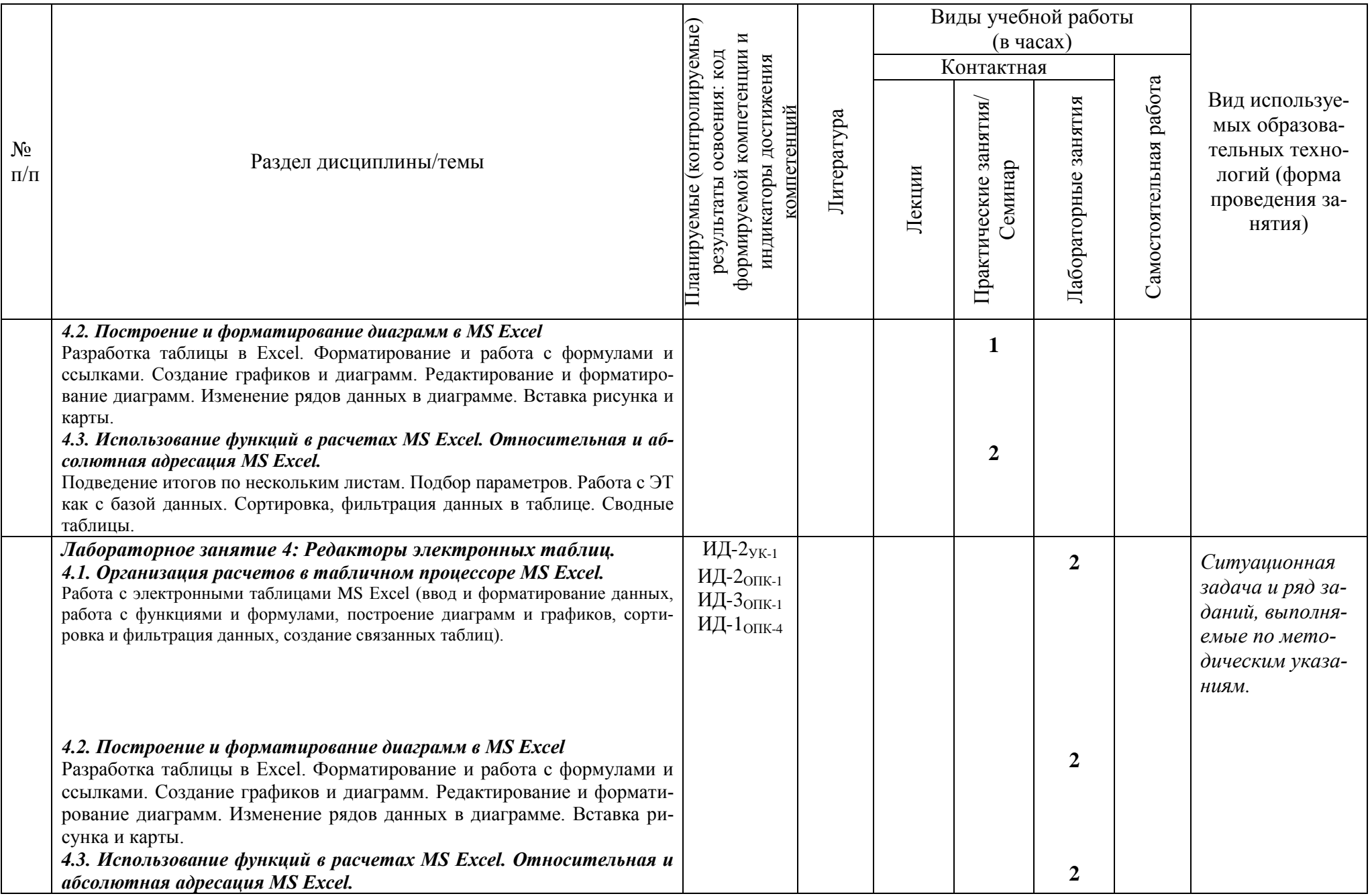

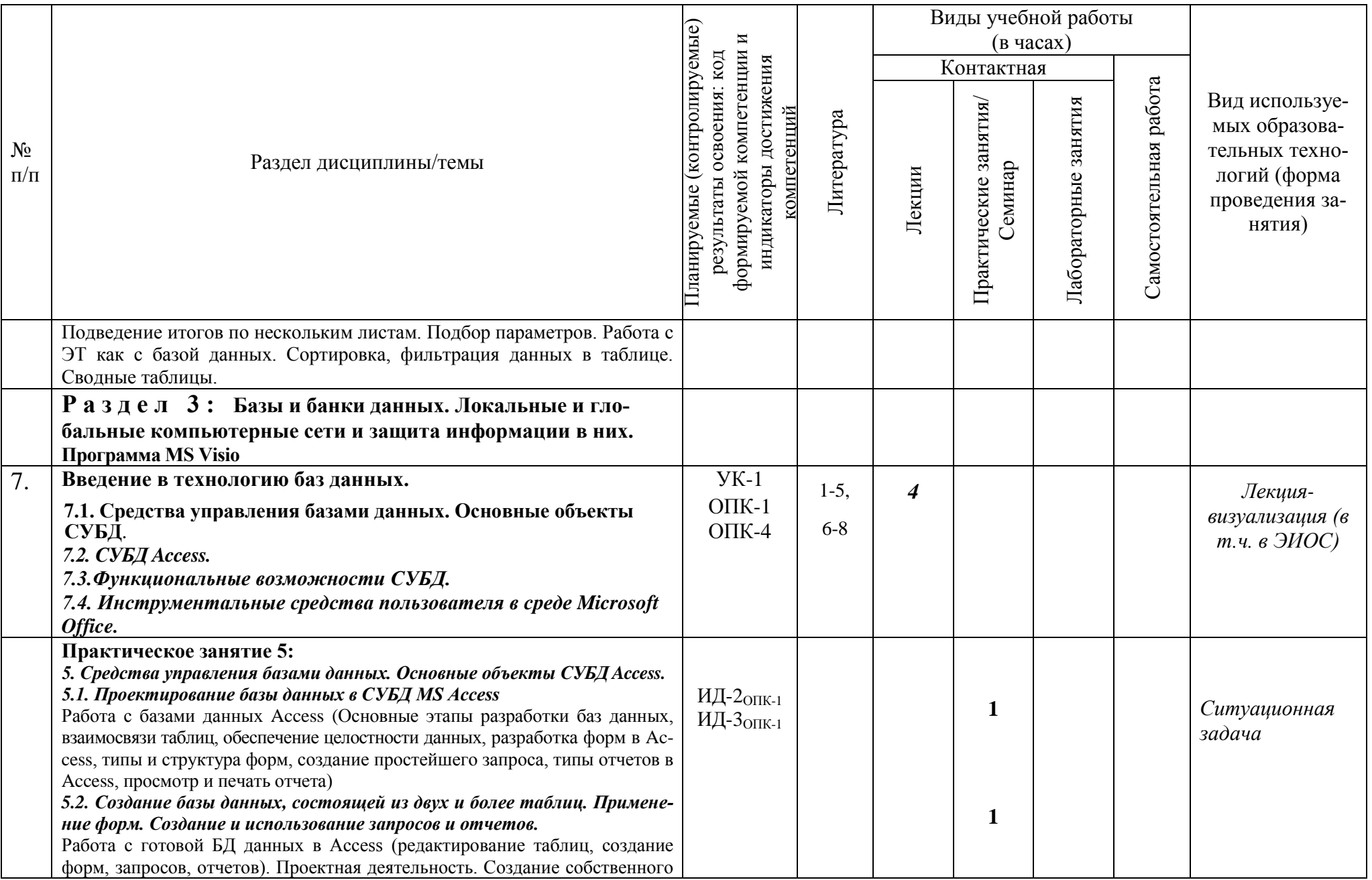

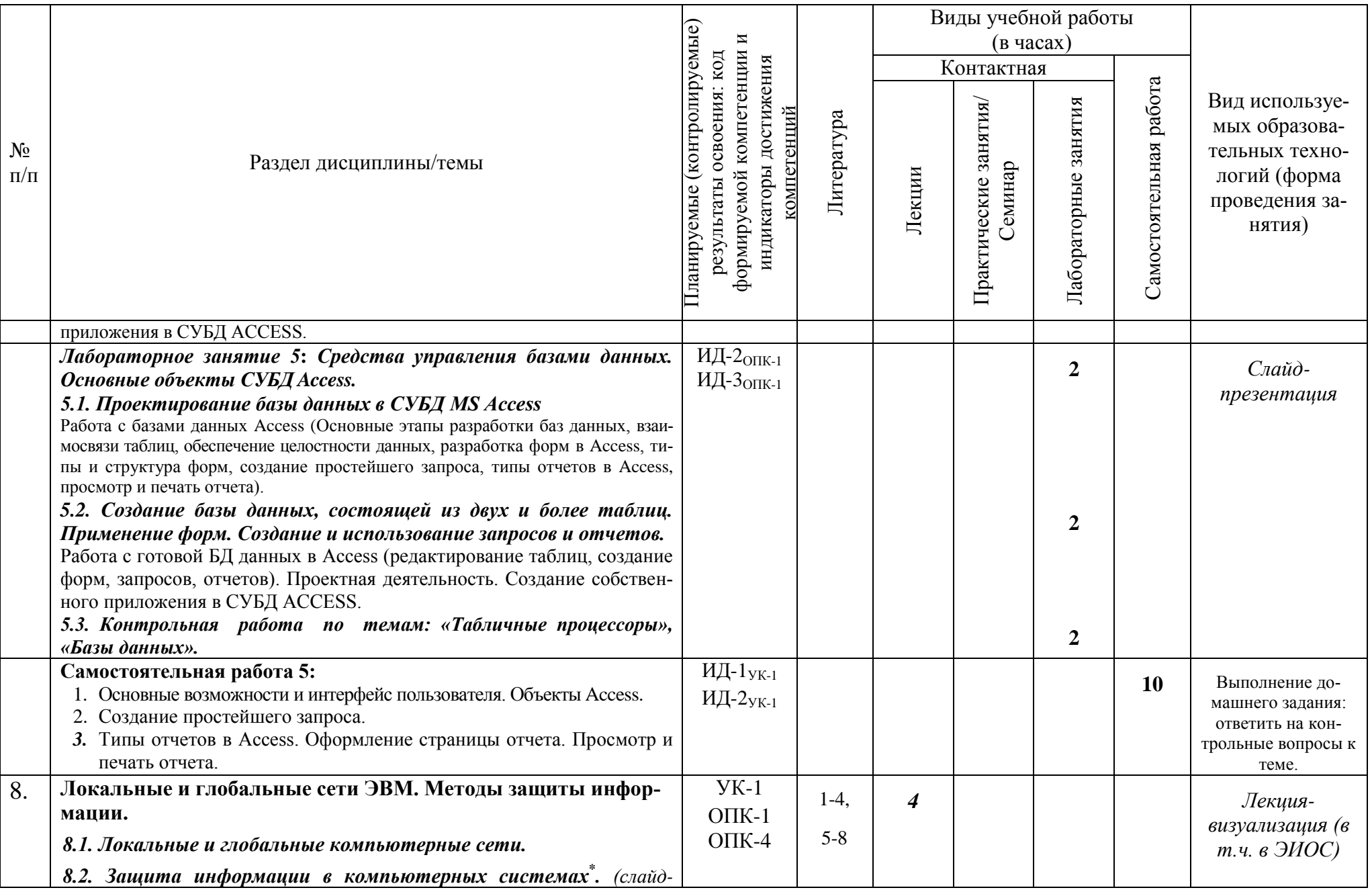

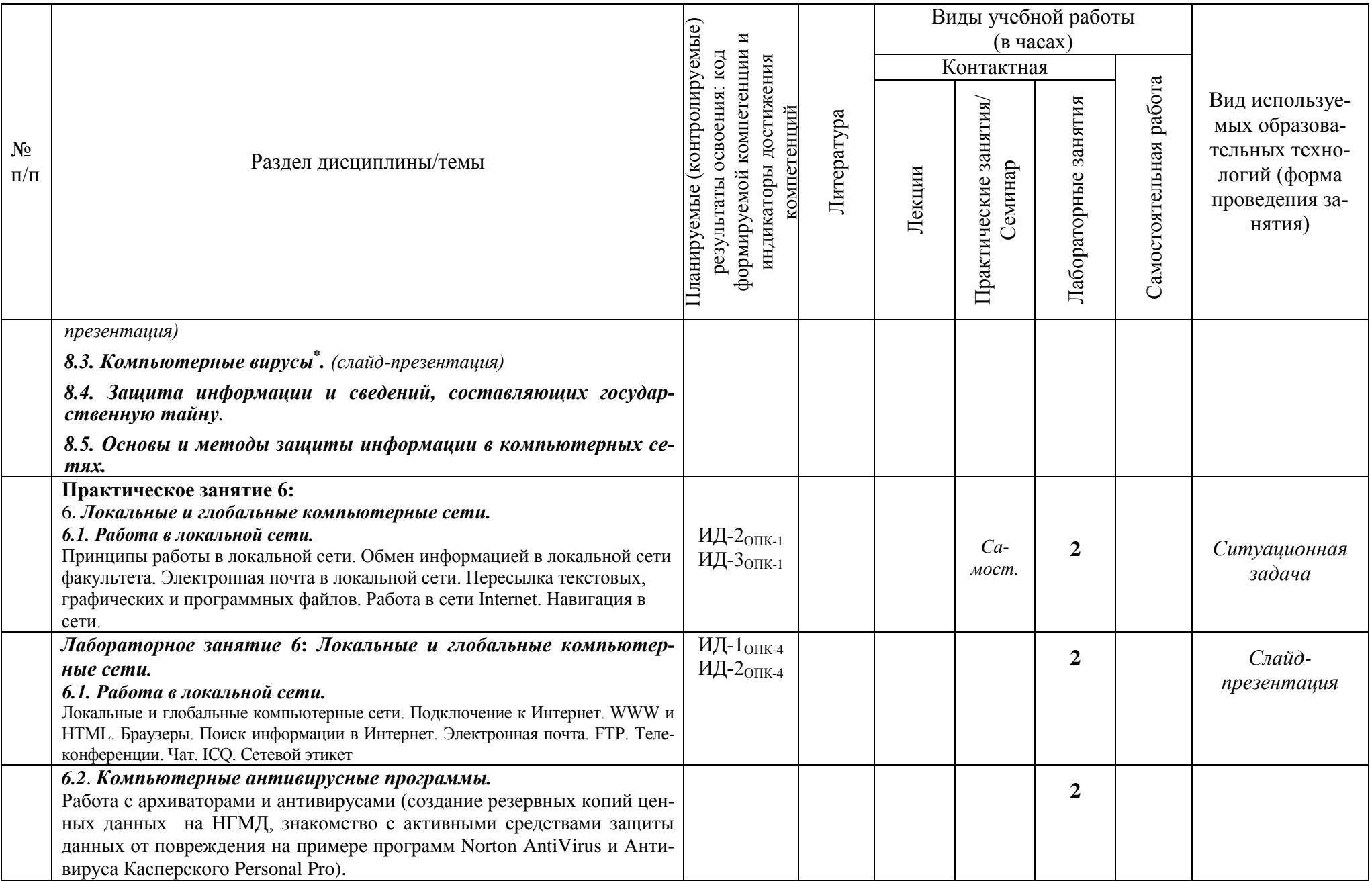

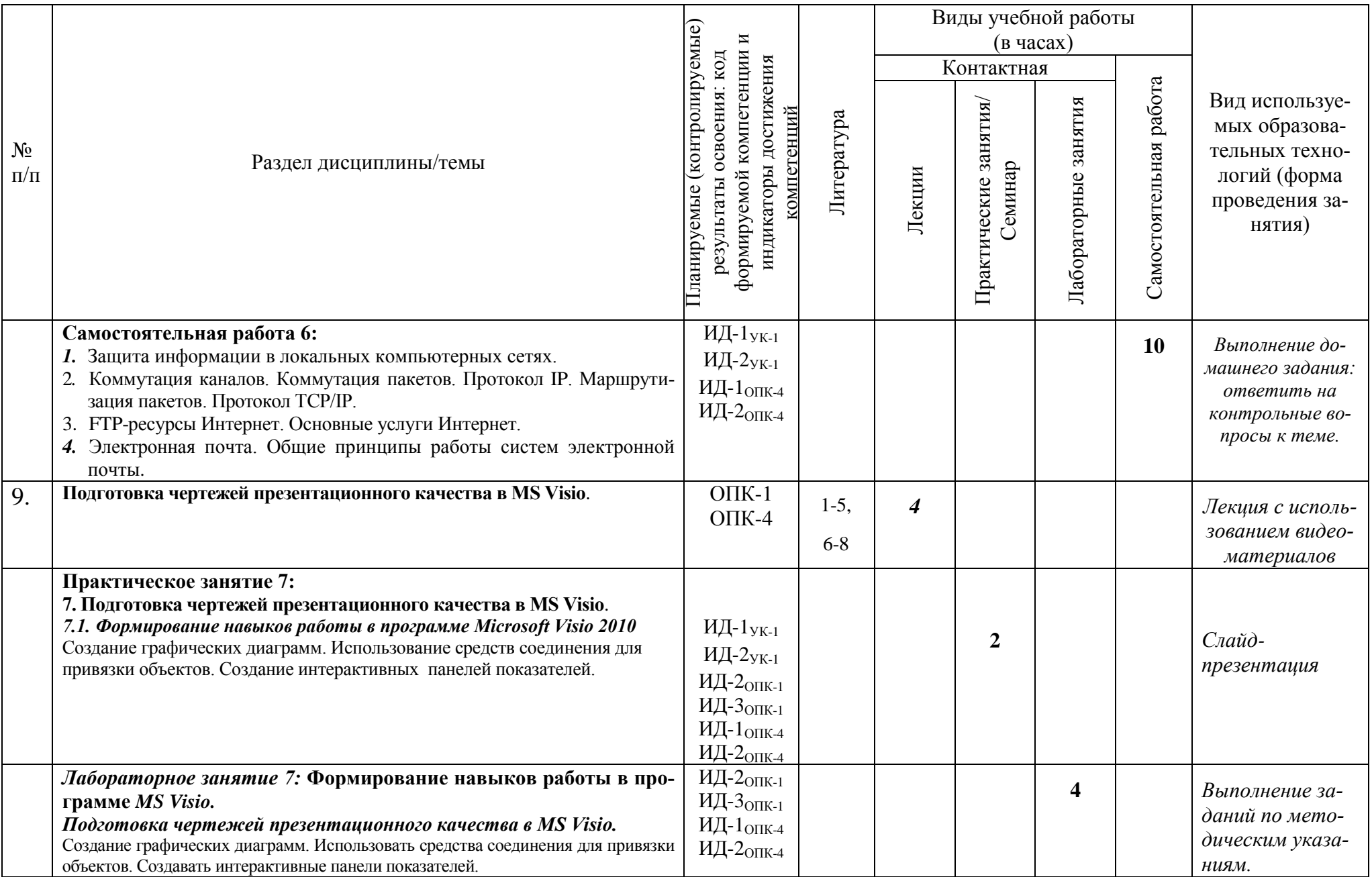

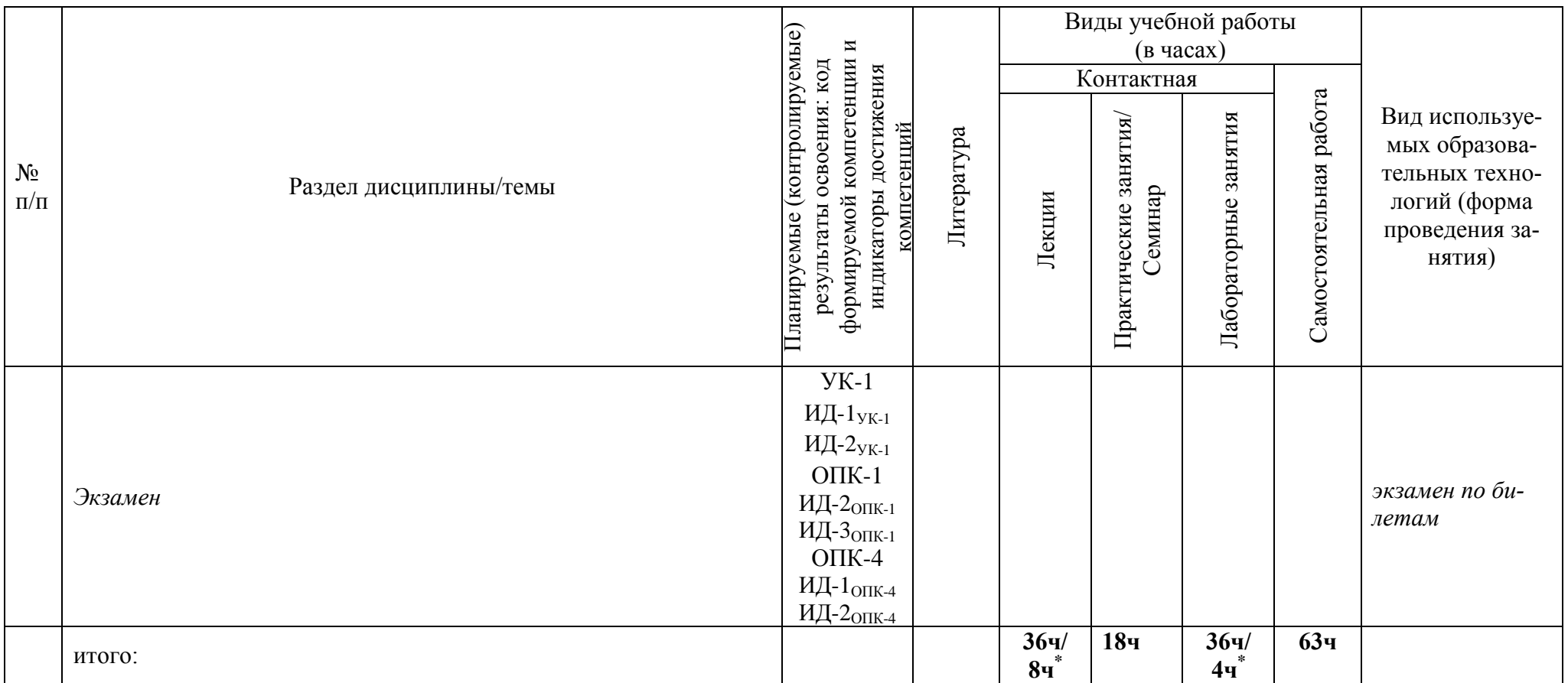

# 3.2 Структура дисциплины для заочной формы обучения

Общая трудоёмкость дисциплины составляет 5 з.е., 180 ч., в том числе контактная работа обучающихся с преподавателем 22,35 ч., промежуточная аттестация 0,35 ч., самостоятельная работа обучающихся в объеме 151 ч.

<span id="page-22-0"></span>

| $N_2$<br>$\Pi/\Pi$ | Раздел дисциплины/темы                                                                                                    | код формируемой<br>Планируемые (контролируемые) ре-<br>компетенции и индикаторы<br>достижения компетенций<br>освоения:<br>зультаты |            | Виды учебной работы<br>$(B \t{uacax})$<br>Контактная |                                         |                         |                           |                                                                                               |
|--------------------|----------------------------------------------------------------------------------------------------|----------------------------------------------------------------------------------------------------|------------|------------------------------------------------------|-----------------------------------------|-------------------------|---------------------------|-----------------------------------------------------------------------------------------------|
|                    |                                                                                                    |                                                                                                    | Литература | Лекции                                               | ප්<br>занятия/<br>минар<br>Практические | занятия<br>Лабораторные | работа<br>Самостоятельная | Вид используе-<br>мых образова-<br>тельных техно-<br>логий (форма<br>проведения за-<br>НЯТИЯ) |
|                    | Раздел 1: Теория информации. Алгоритмизация. Струк-                                                                                                    |                                                                                                    |            |                                                      |                                         |                         |                           |                                                                                               |
|                    | тура программного обеспечения ПК. Технические средства ин-<br>форматики.                                                                                                    |                                                                                                    |            |                                                      |                                         |                         |                           |                                                                                               |
| 1.                 | Введение в информатику и вычислительную технику. Особенно-<br>сти информационного процесса в вычислительной технике.<br>1.1. Понятие об информации. Развитие представлений об инфор-<br>мации.<br>1.2. Информационный процесс.                                                                                                    | $YK-1$<br>$O$ $I$ IK-1                                                                                                    | $1-5$      | $2/2^*$                                              |                                         |                         |                           | Лекция с исполь-<br>зованием видео-<br>материалов                                             |
|                    | 1.3 Свойства информации. Данные и их кодирование.<br>1.4Информационные технологии и вычислительная техника.                                                                                                    |                                                                                                    |            |                                                      |                                         |                         |                           |                                                                                               |
|                    | Практическое занятие 1:<br>1. Кодирование информации. Системы счисления числовой информа-<br>uuu.<br>1.1. Системы счисления, применяемые в компьютерах.<br>Арифметические действия в двоичной системе счисления. Способы и<br>формы представления чисел в компьютере. Понятия и их виды. Отношения<br>между понятиями. Логические операции с понятиями. Высказывания и | ИД- $1$ ук-1<br>ИД-2 $y_{K-1}$                                                                                                    |            |                                                      |                                         |                         |                           | Ситуационная<br>задача                                                                        |

Таблица 4

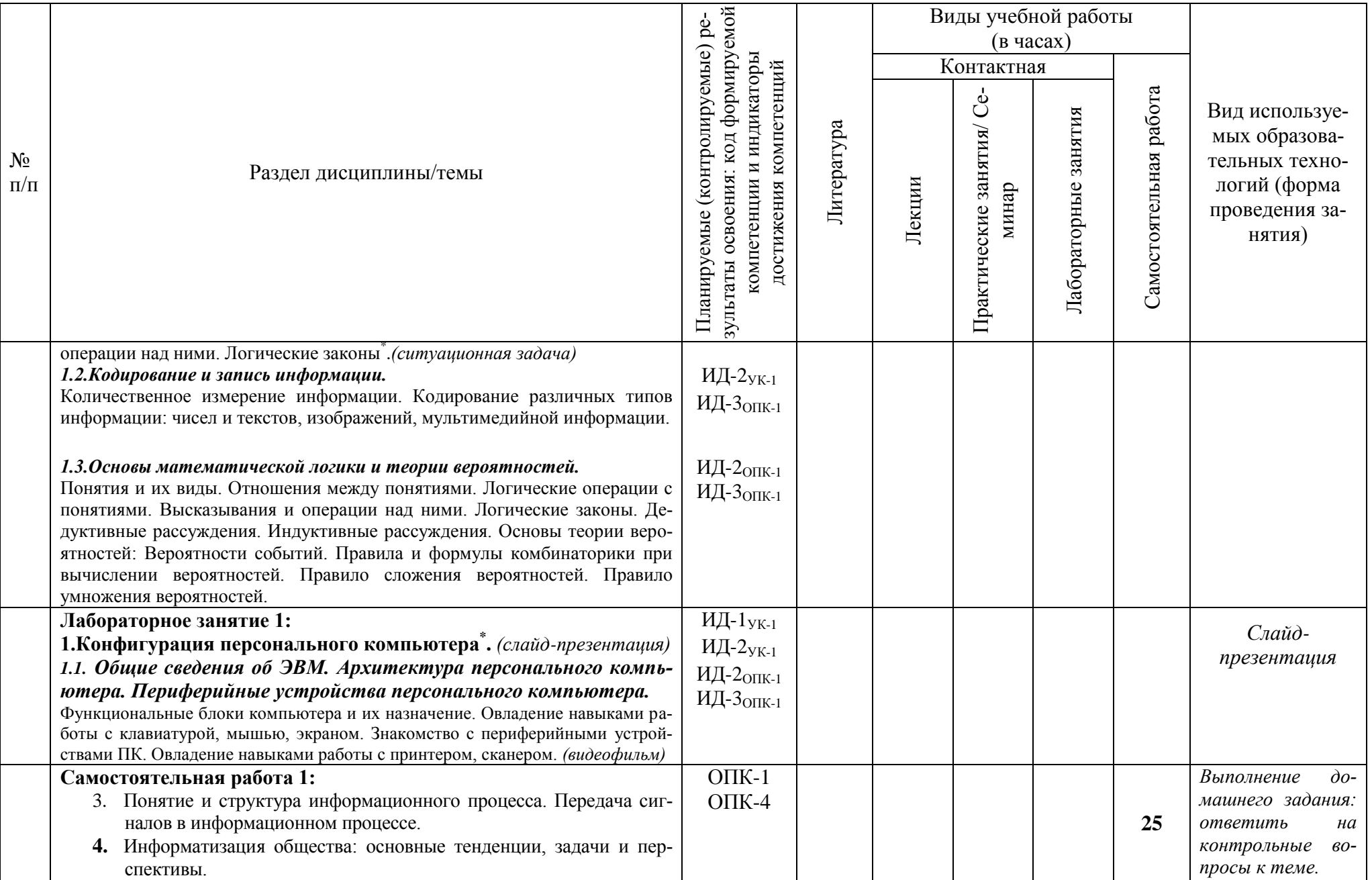

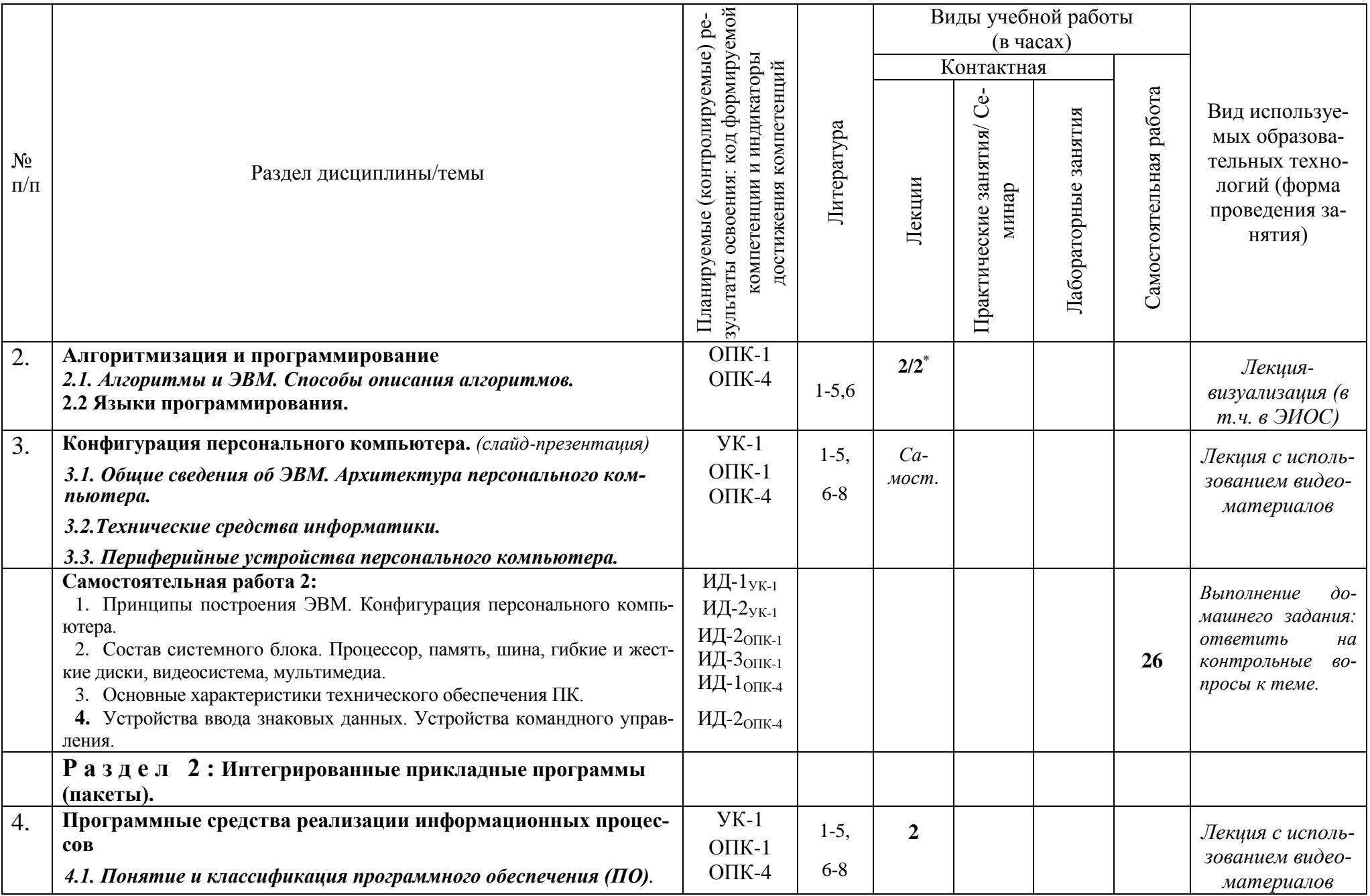

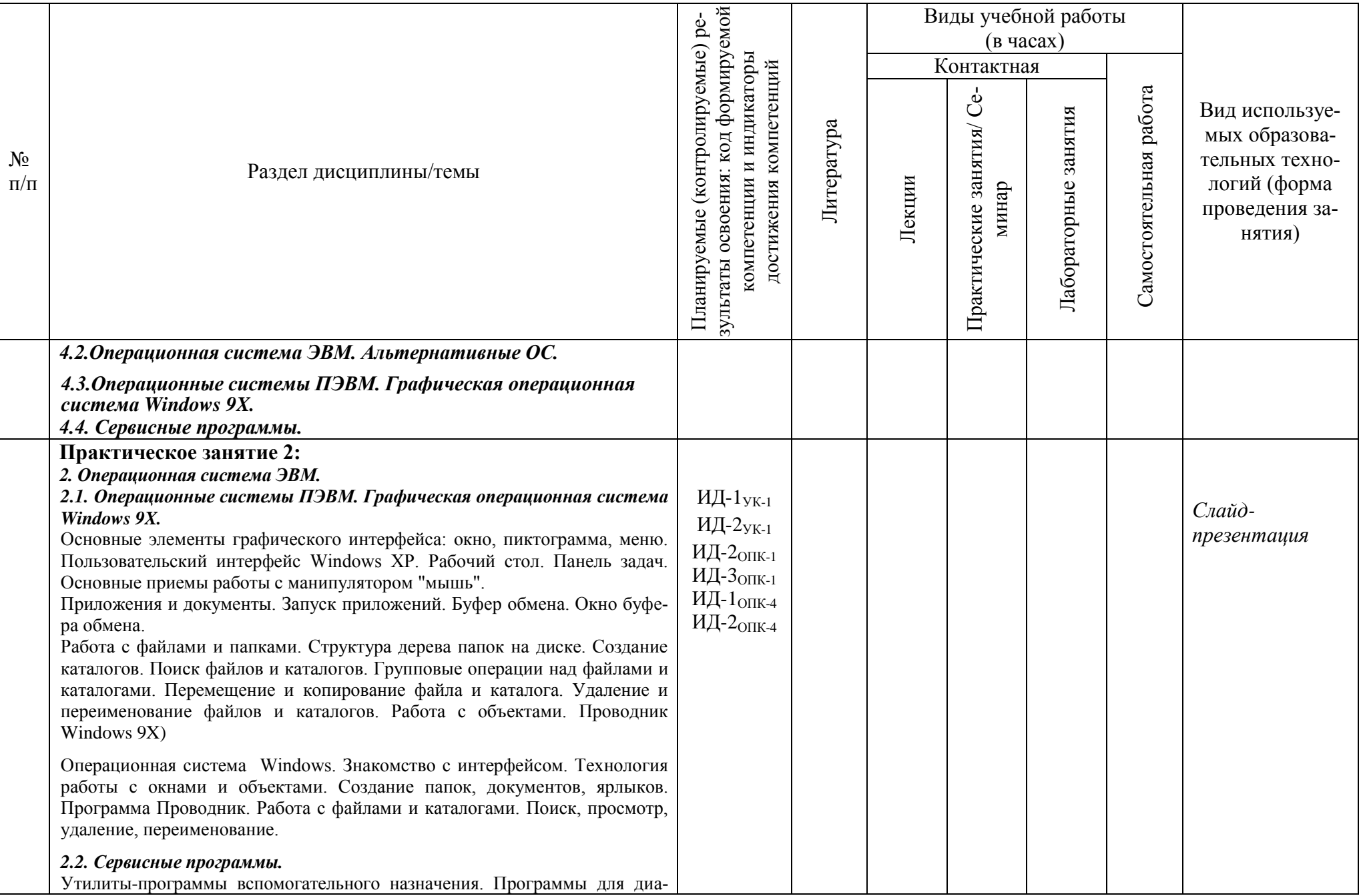

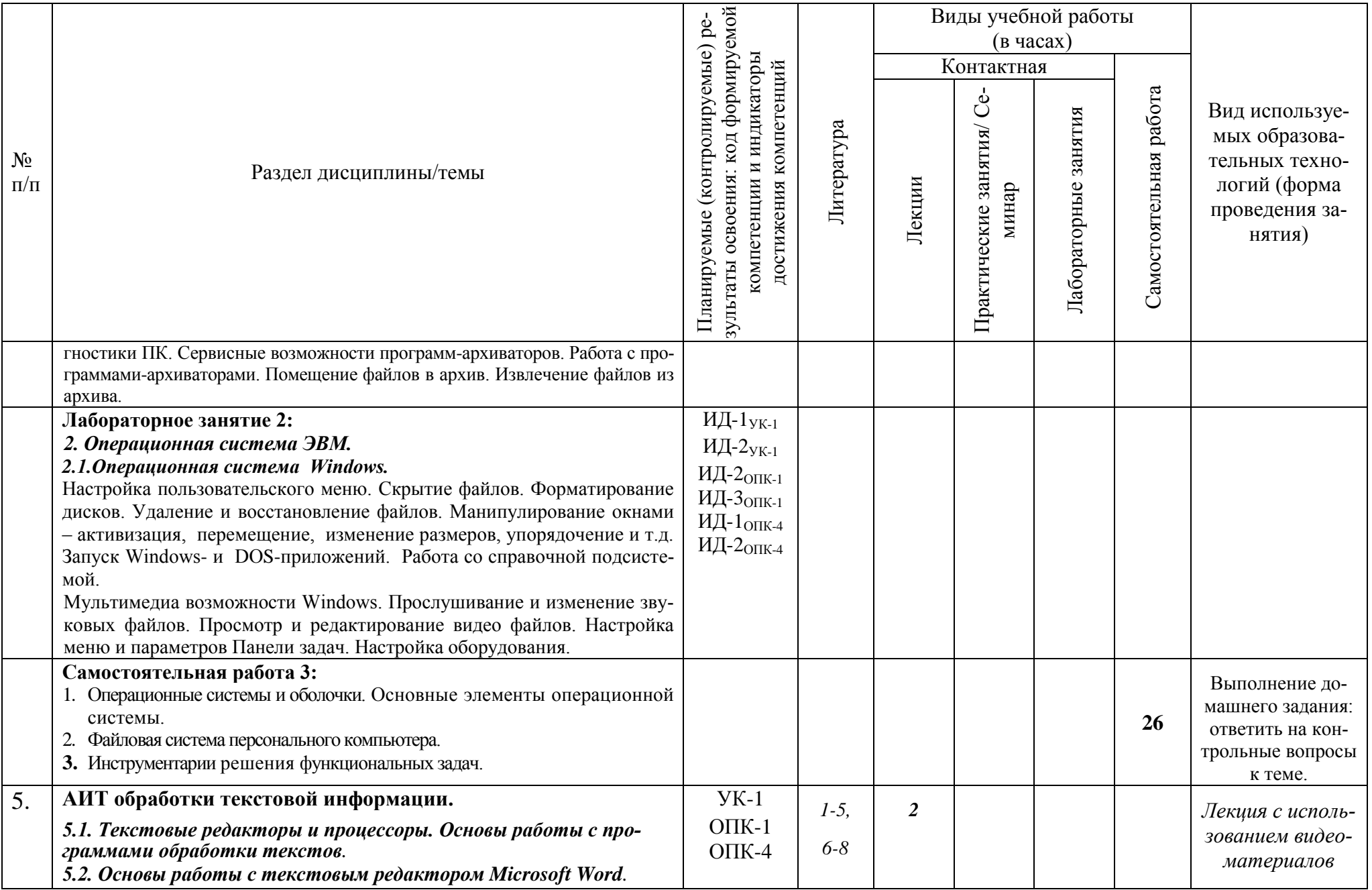

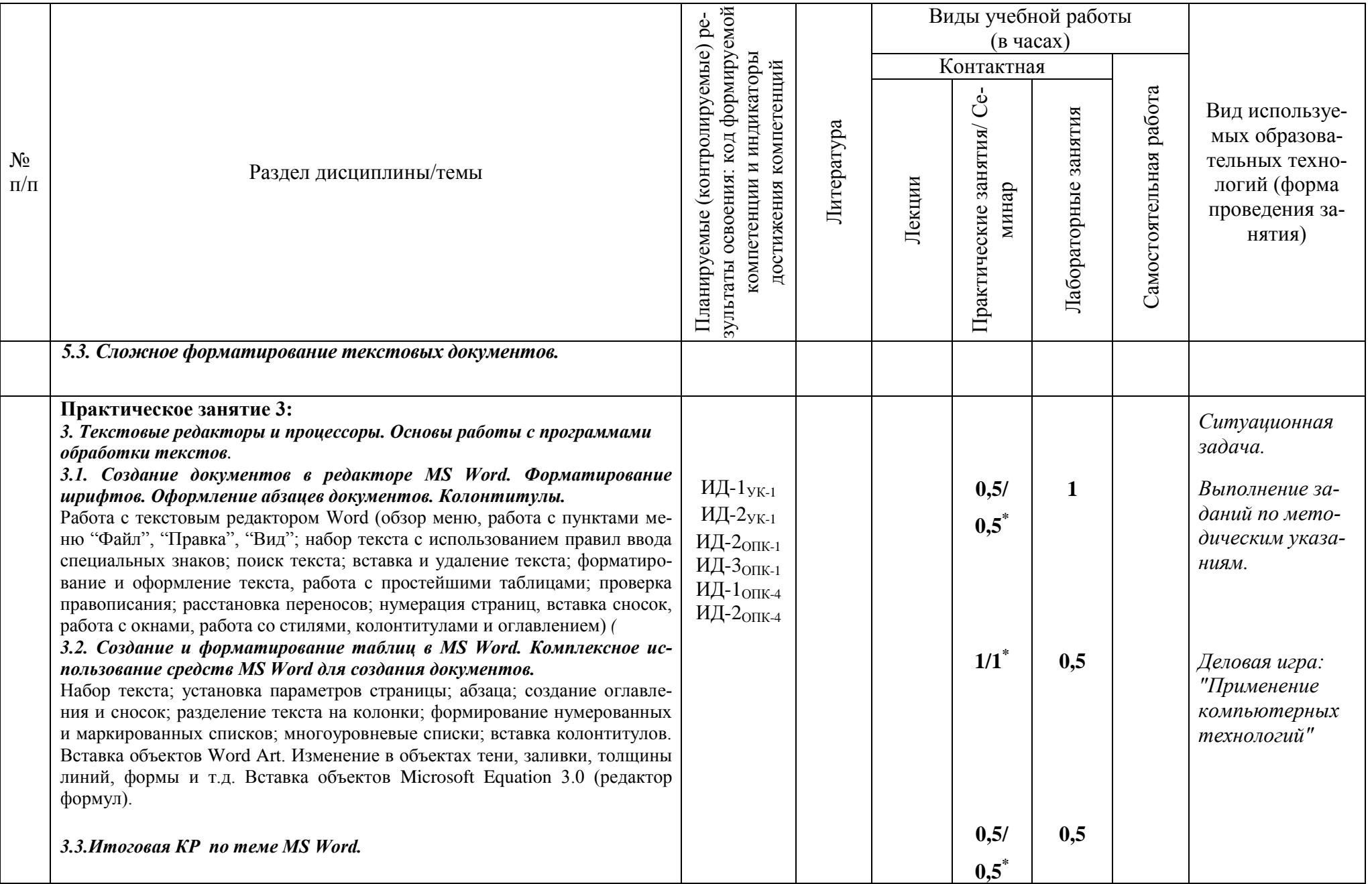

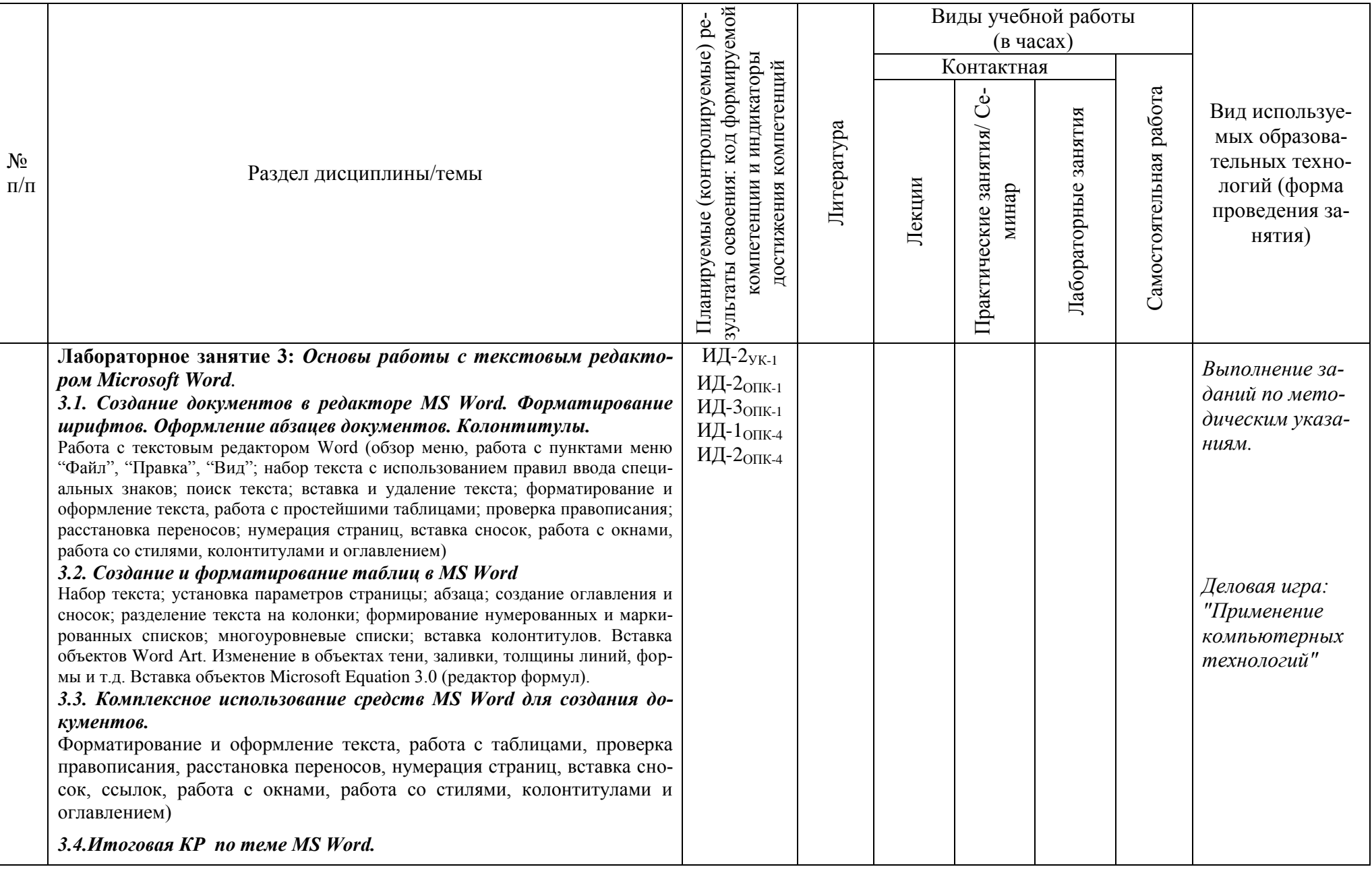

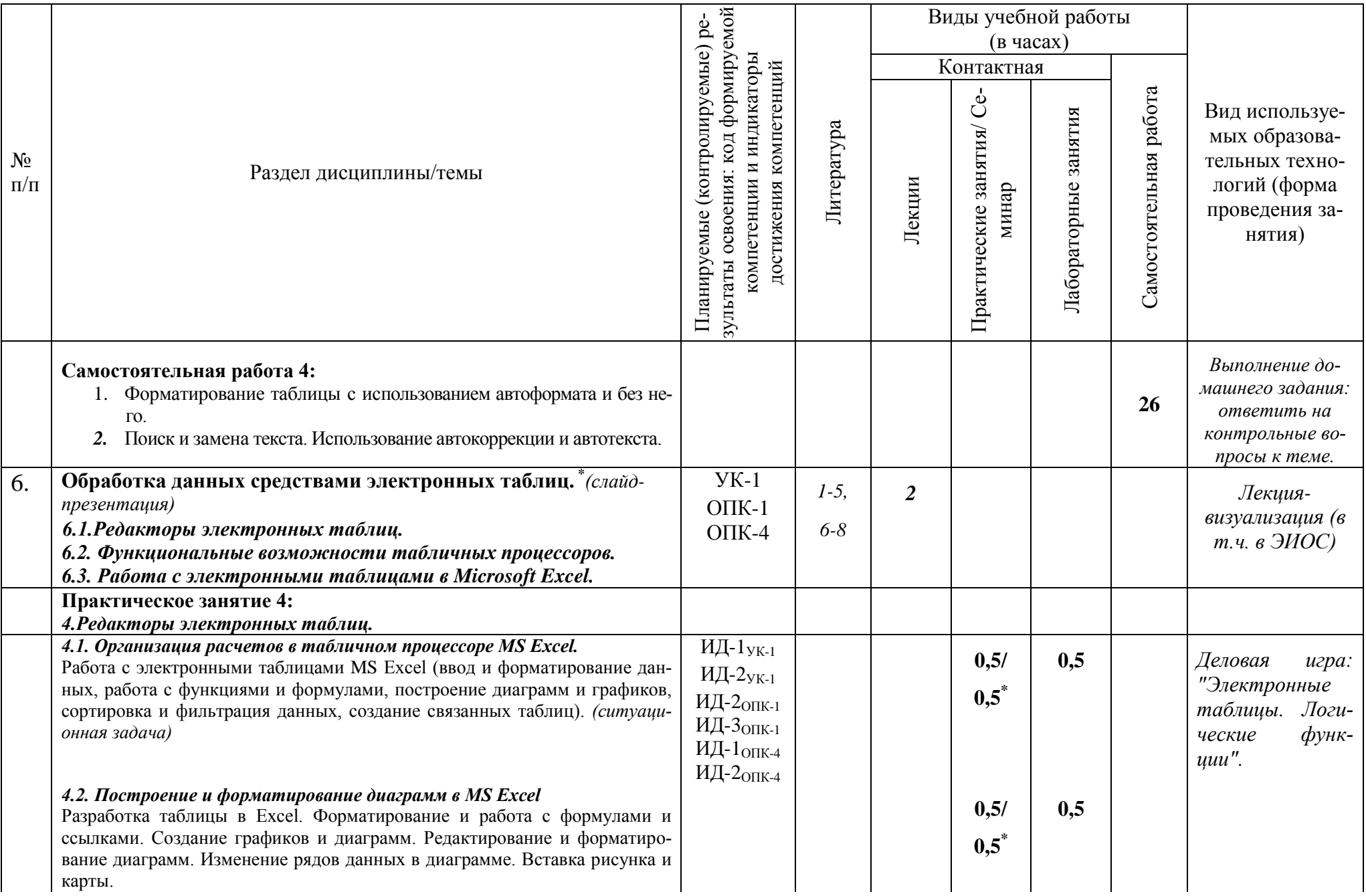

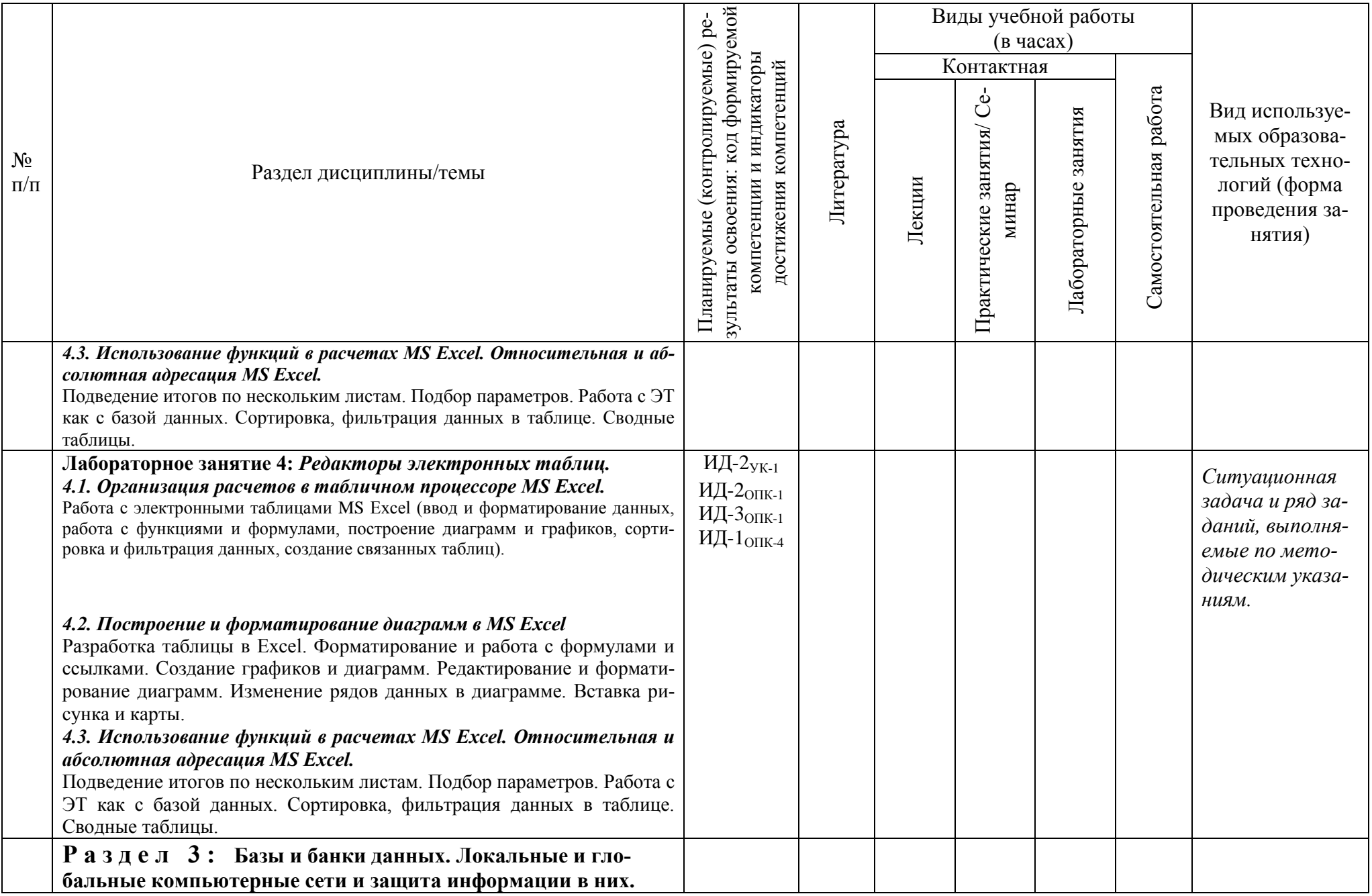

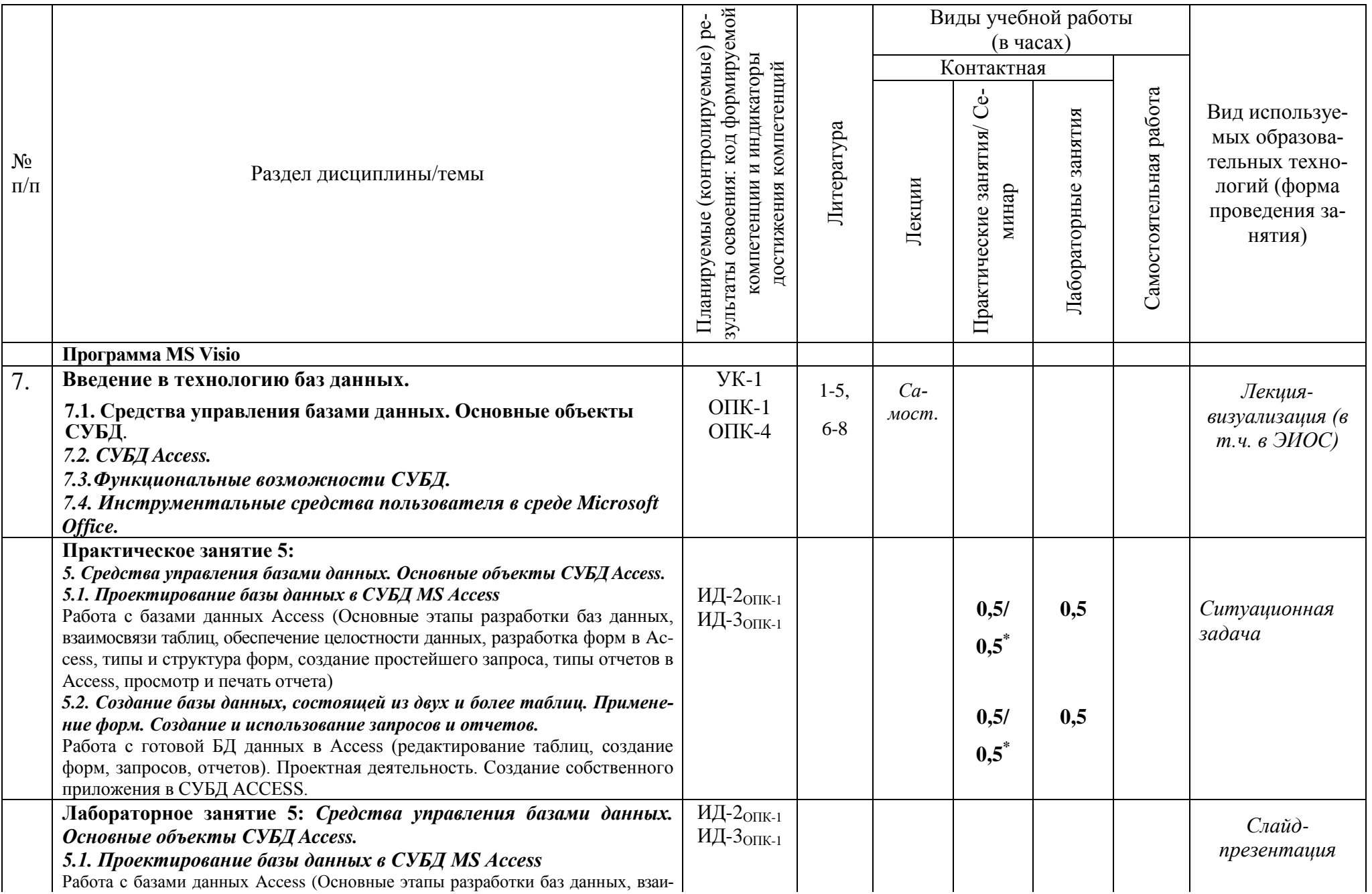

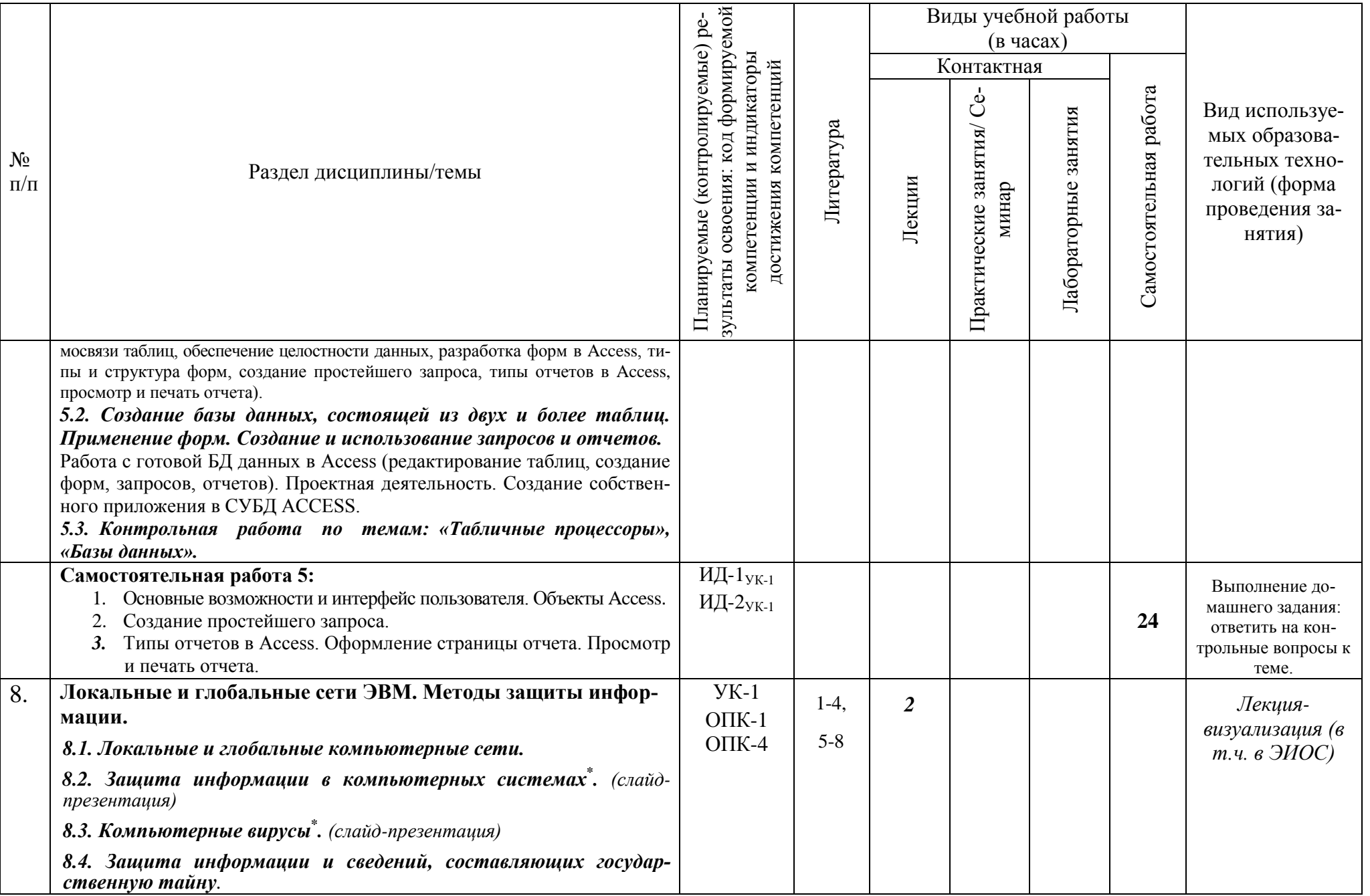

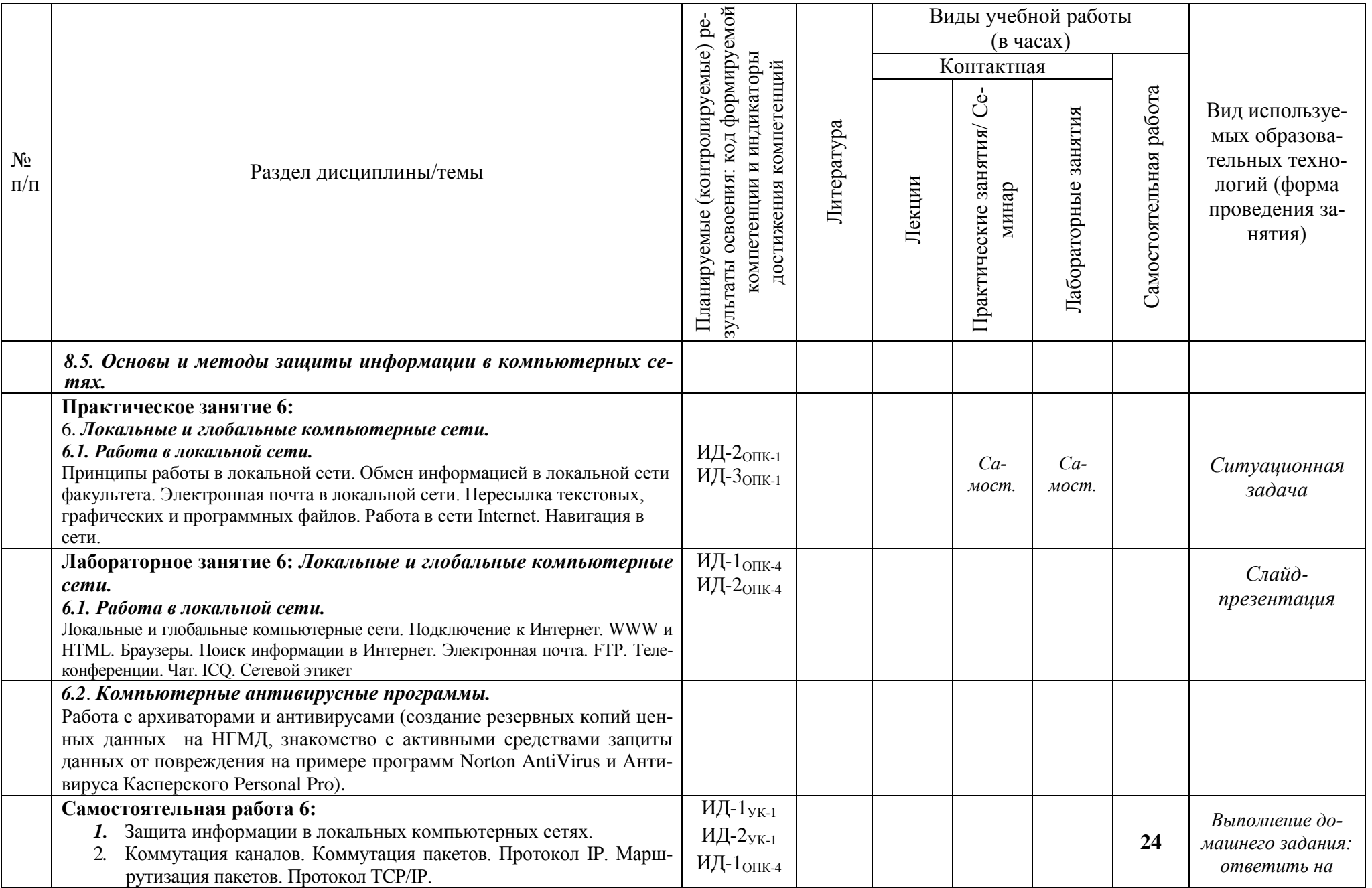

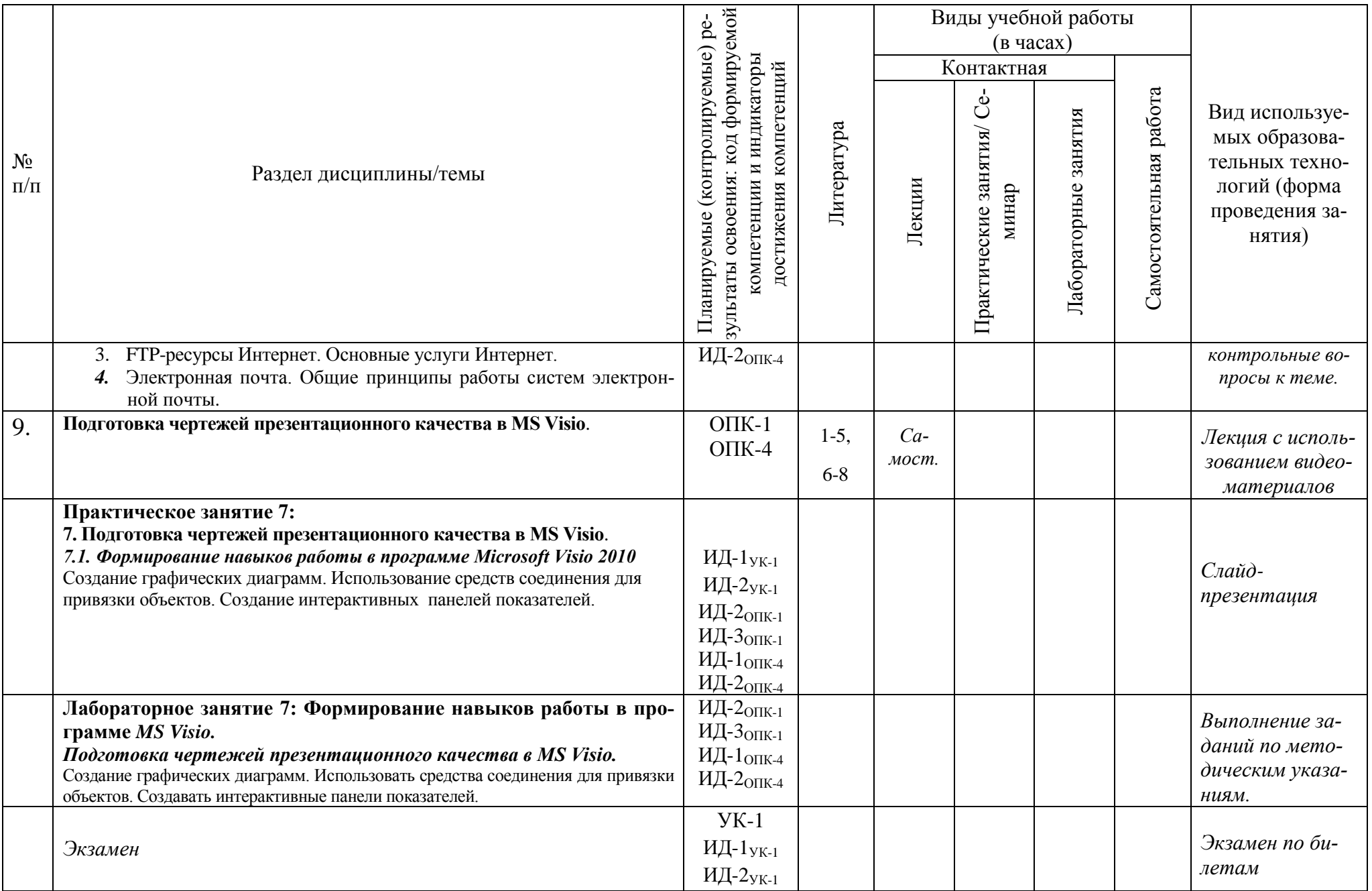

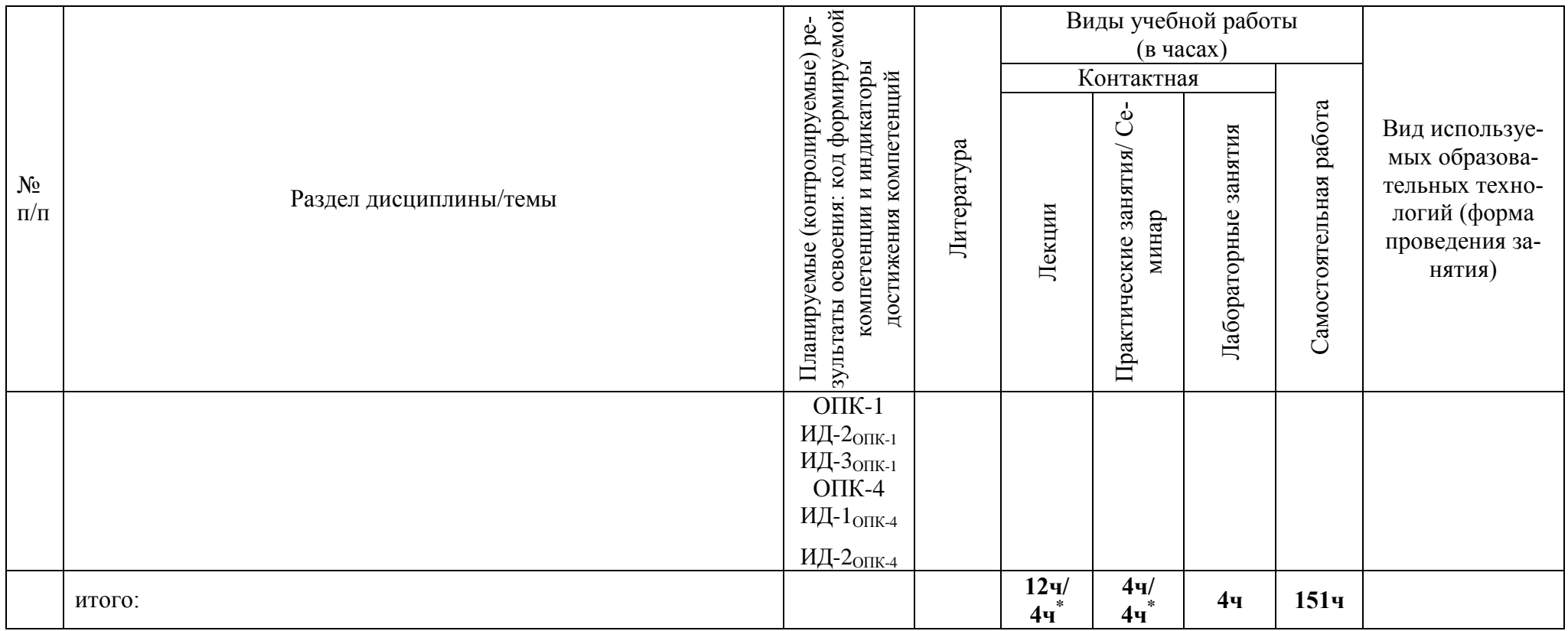

<span id="page-36-0"></span>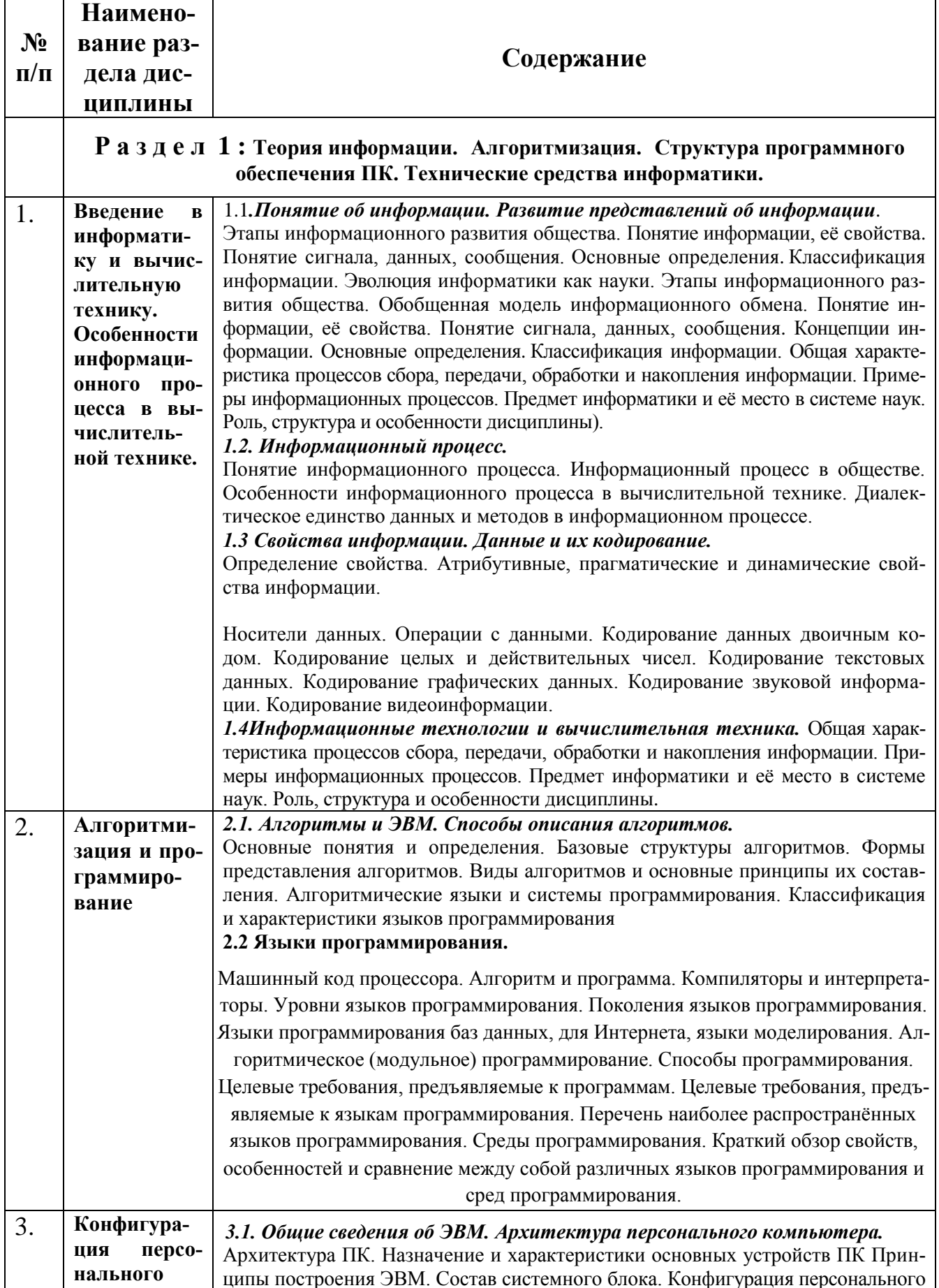

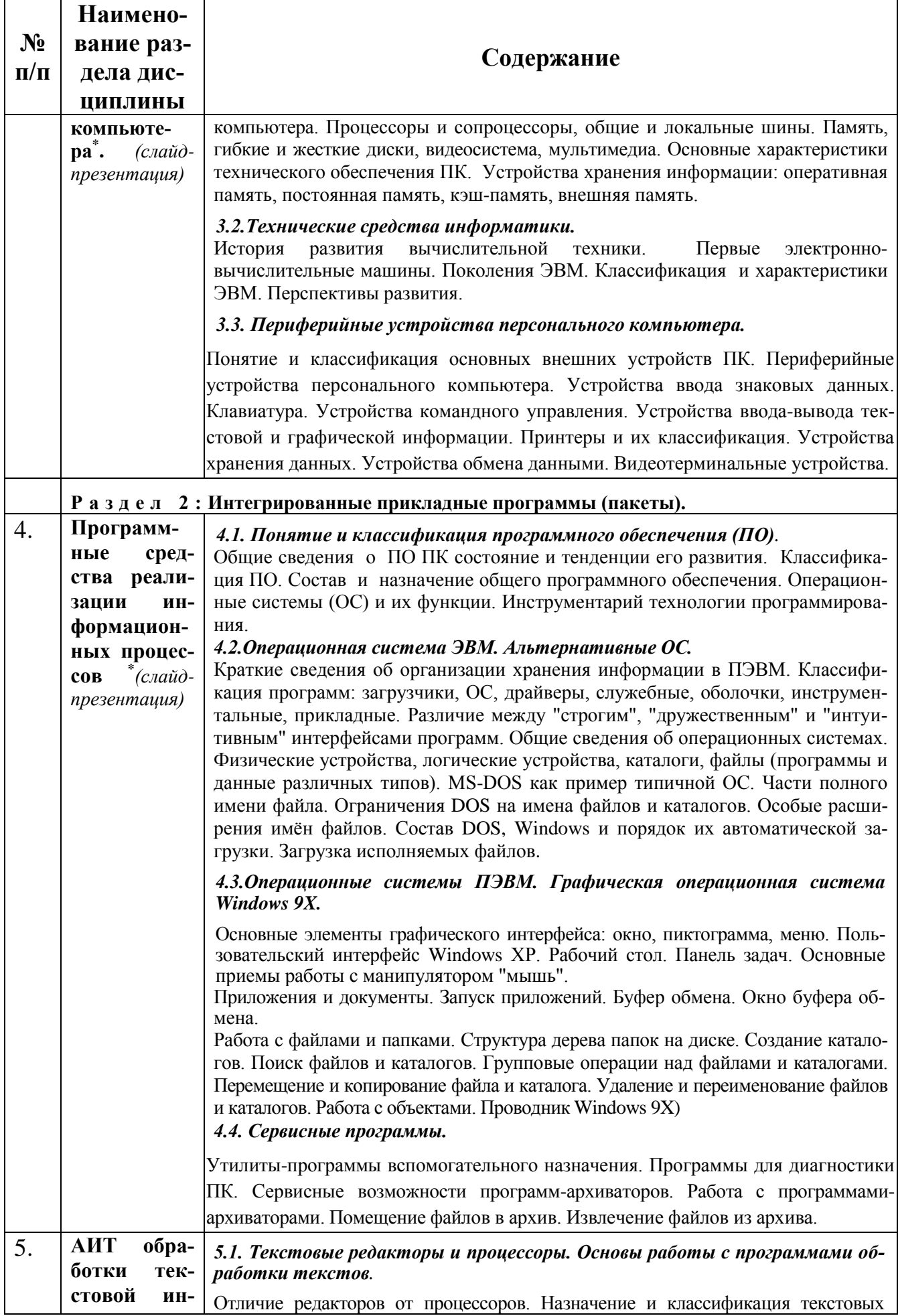

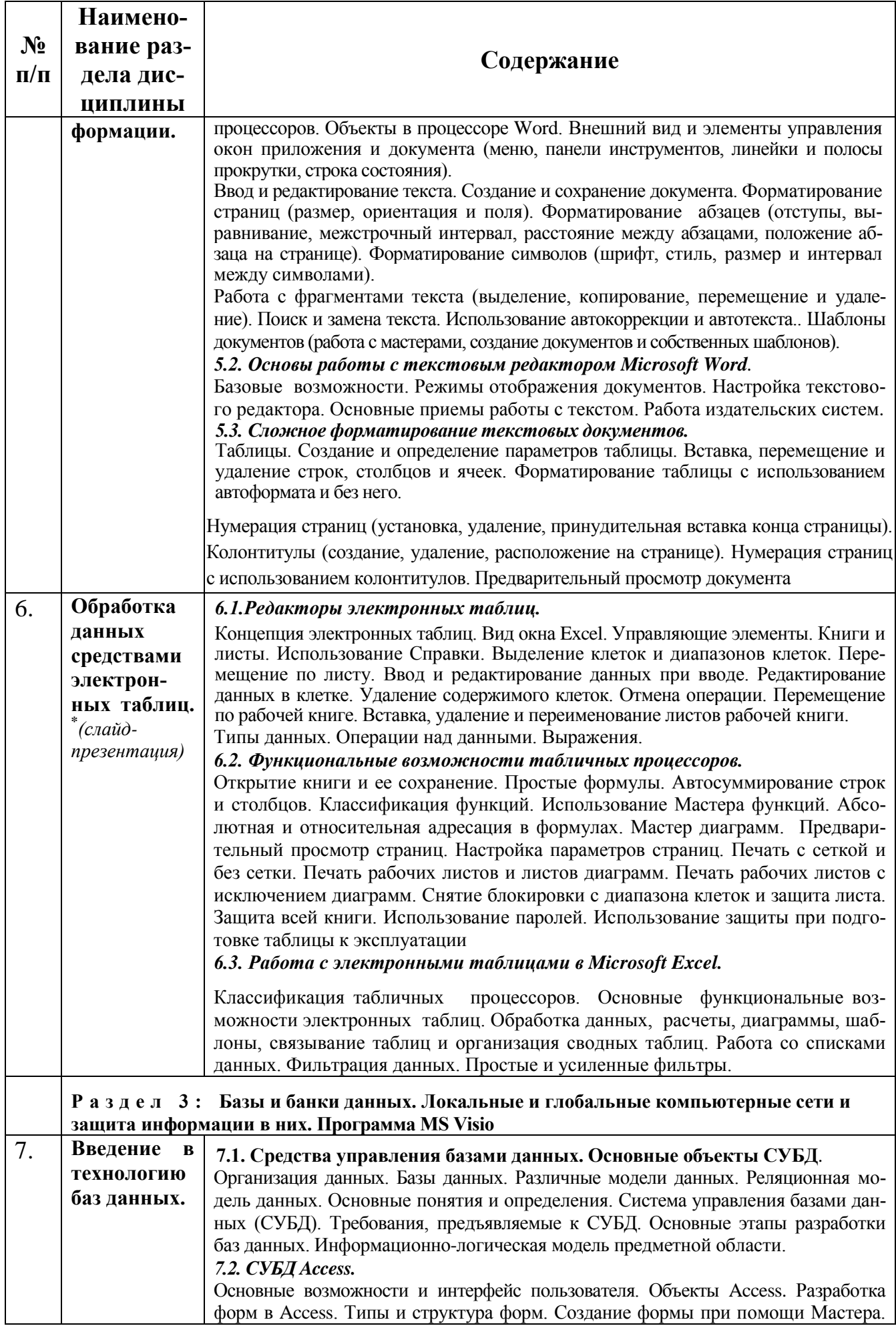

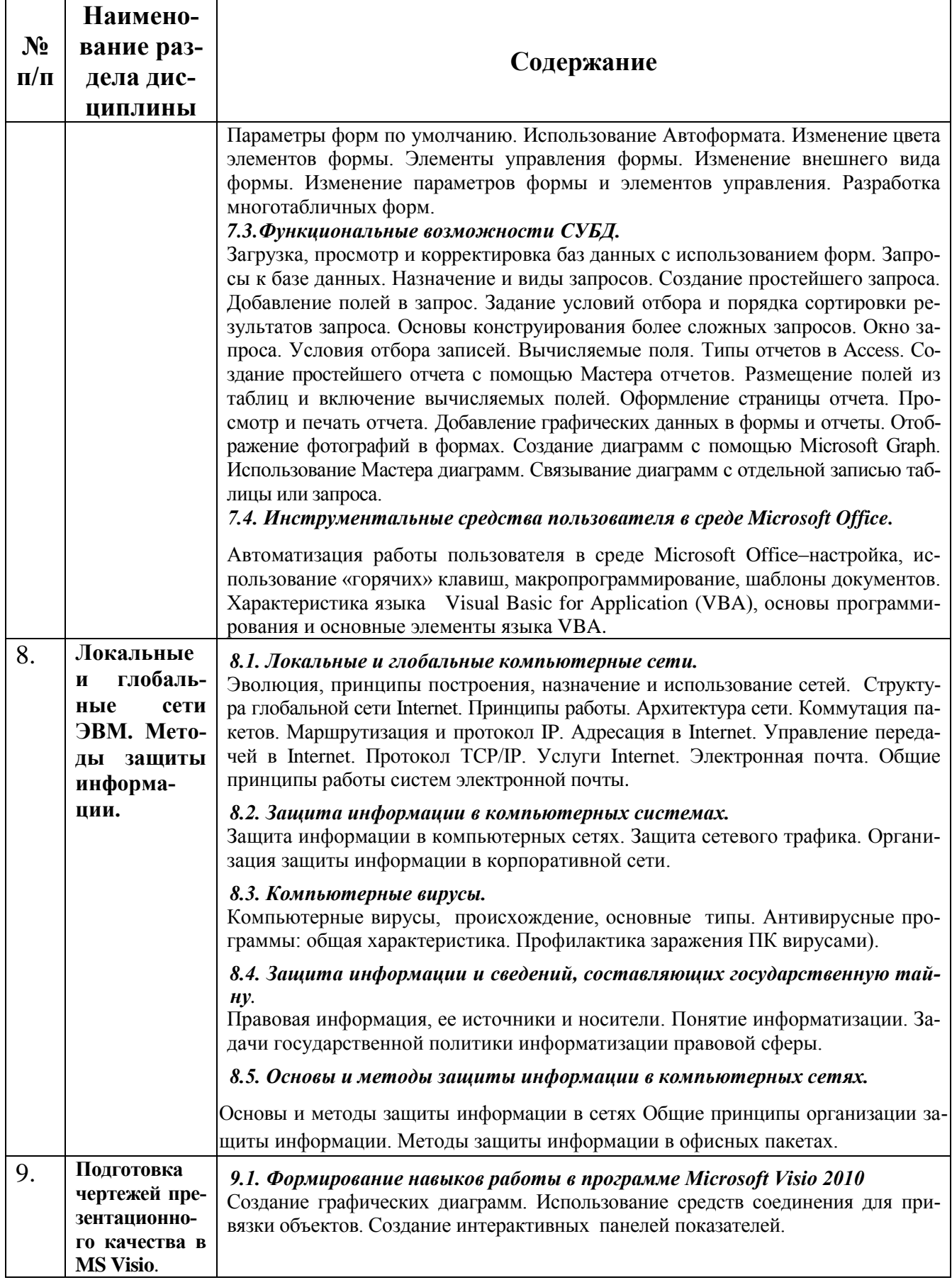

### <span id="page-40-0"></span>**5. Критерии выставления оценки по дисциплине**

<span id="page-40-1"></span>**5.1. Методические материалы, определяющие процедуры оценивания знаний, умений, навыков и (или) опыта деятельности, характеризующих этапы формирования компетенций (индикаторы) в процессе освоения ОПОП.**

# **Описание шкалы оценивания**

Таблица 6

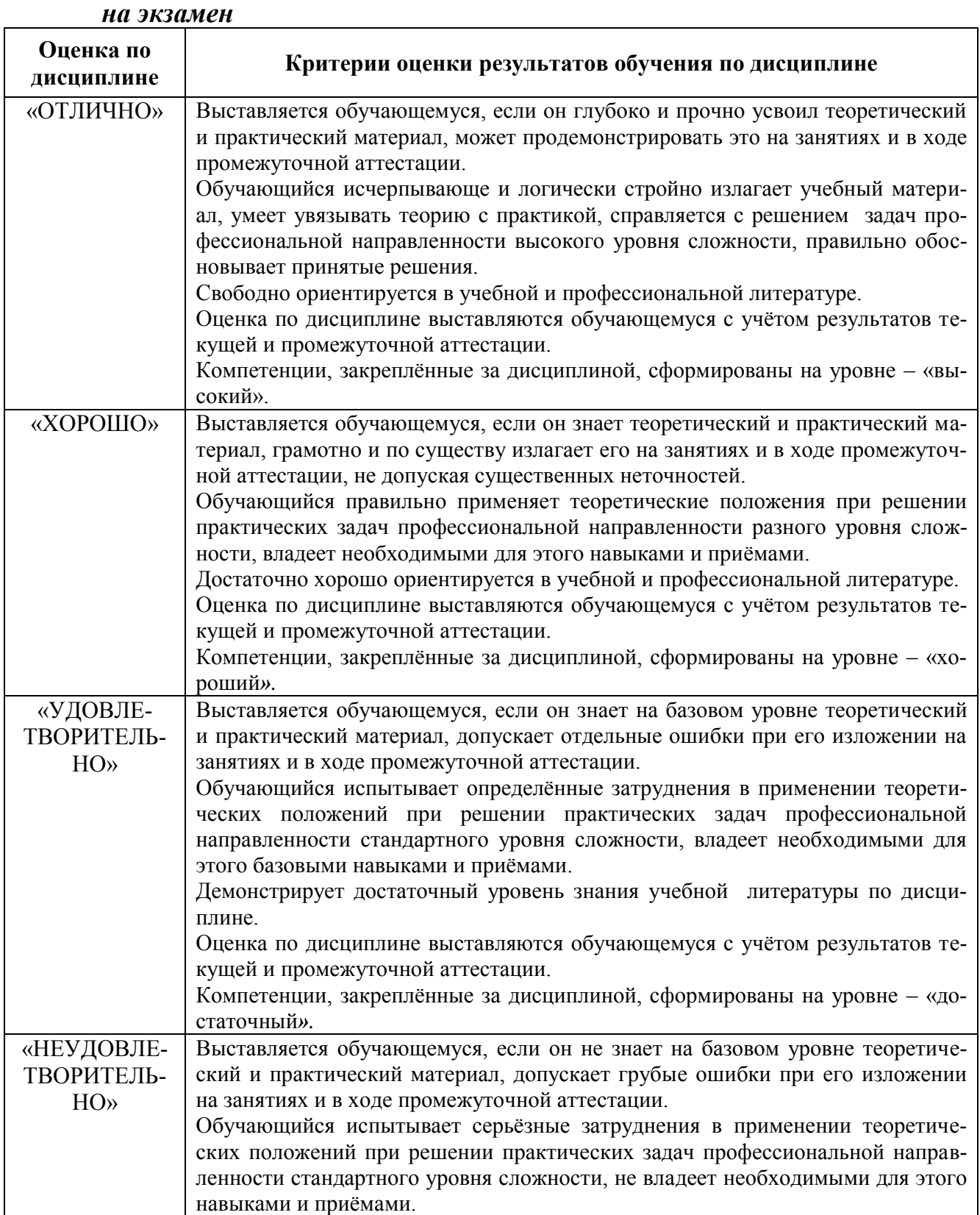

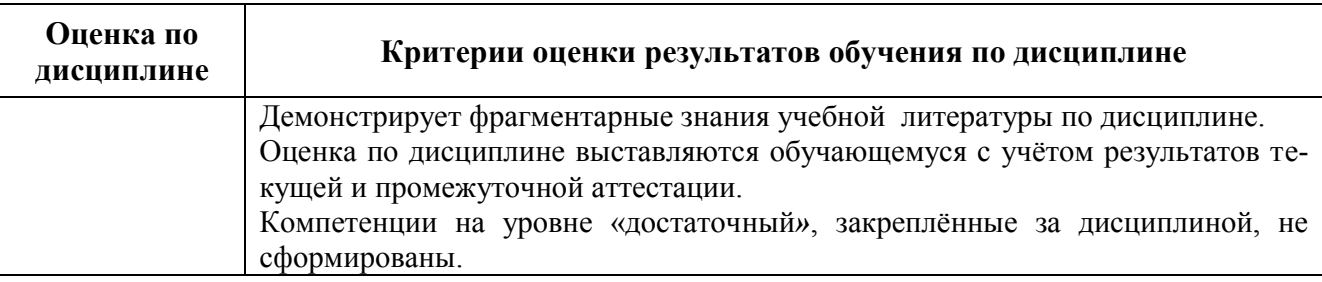

### <span id="page-41-0"></span>6. Оценочные средства (материалы) для текущего контроля успеваемости, промежуточной аттестации обучающихся по дисциплине.

Критериями оценки реферата являются: новизна текста, обоснованность выбора источников литературы, степень раскрытия сущности вопроса, соблюдения требований к оформлению.

Оценка «отлично» ставится, если выполнены все требования к написанию реферата: обозначена проблема и обоснована её актуальность; сделан анализ различных точек зрения на рассматриваемую проблему и логично изложена собственная позиция; сформулированы выводы, тема раскрыта полностью, выдержан объём; соблюдены требования к внешнему оформпению

**Оценка «хорошо»** - основные требования к реферату выполнены, но при этом допущены недочёты. В частности, имеются неточности в изложении материала; отсутствует логическая последовательность в суждениях; не выдержан объём реферата; имеются упущения в оформлении.

Оценка «удовлетворительно» - имеются существенные отступления от требований к реферированию. В частности: тема освещена лишь частично; допущены фактические ошибки в содержании реферата; отсутствуют выводы.

Оценка «неудовлетворительно» - тема реферата не раскрыта, обнаруживается существенное непонимание проблемы или реферат не представлен вовсе.

#### Критерии оценки знаний студента при написании самостоятельной (контрольной) работы

**Оценка «отлично»** — выставляется студенту, показавшему всесторонние, систематизированные, глубокие знания вопросов контрольной работы и умение уверенно применять их на практике при решении конкретных задач, свободное и правильное обоснование принятых решений.

Оценка «хорошо» — выставляется студенту, если он твердо знает материал, грамотно и по существу излагает его, умеет применять полученные знания на практике, но допускает в ответе или в решении задач некоторые неточности, которые может устранить с помощью дополнительных вопросов преподавателя.

Оценка «удовлетворительно» — выставляется студенту, показавшему фрагментарный, разрозненный характер знаний, недостаточно правильные формулировки базовых понятий, нарушения логической последовательности в изложении программного материала, но при этом он владеет основными понятиями выносимых на контрольную работу тем, необходимыми для дальнейшего обучения и может применять полученные знания по образцу в стандартной ситуации.

Оценка «неудовлетворительно» — выставляется студенту, который не знает большей части основного содержания выносимых на контрольную работу вопросов тем дисциплины, допускает грубые ошибки в формулировках основных понятий и не умеет использовать полученные знания при решении типовых практических задач.

Студентам предлагается решение прикладных задач с учетом выбранного ими профиля обучения: с технологами рассматриваются задания, связанные с виноделием, пивоварением, с

агрономами - задания, связанные с обработкой почвы, севом культур, урожайностью, с коммерсантами - особенности делового стиля при работе с текстовым процессором, много внимания уделяется способам обработки числовой информации, а также методам поиска, хранения и сортировки информации, причем эти вопросы рассматриваются в прикладном аспекте, использованием Windows-приложений Word, Excel и Access.

В разработке приводятся сценарии деловых игр, проводимых на занятиях информатики и информационных технологий в профессиональной деятельности со студентами.

Участие в деловой игре (ДИ) складывается из прохождения соответствующих этапов:

Первый этап ДИ: обсуждение поставленной задачи и предварительный обмен мнениями на добровольно-совещательной основе - 1 балл.

Второй этап: самостоятельная внеаудиторная работа студентов в малых группах, составление аналитической справки (командная работа) в указанный срок - до 2 баллов;

Третий этап: полнота раскрытия темы задания и владение терминологией, ответы на дополнительные вопросы - до 3 баллов.

> Кол-во баллов Опенка по 4-балльной системе  $0<1$ неудовлетворительно  $2 \le 3$ удовлетворительно  $4 < 5$ хорошо  $=6$ отлично

Таблица перевода баллов за ДИ в оценку:

#### Критерии оценки знаний студентов при проведении тестирования

Оценка «отлично» выставляется при условии правильного ответа студента не менее чем 85 % тестовых заданий;

Оценка «хорошо» выставляется при условии правильного ответа студента не менее чем 70 % тестовых заланий:

Оценка «удовлетворительно» выставляется при условии правильного ответа студента не менее  $51\%$ ;

Оценка «неудовлетворительно» выставляется при условии правильного ответа студента менее чем на 50 % тестовых заданий.

#### <span id="page-42-0"></span>6.1. Перечень компетенций (индикаторов) с указанием этапов их формирования в процессе освоения образовательной программы.

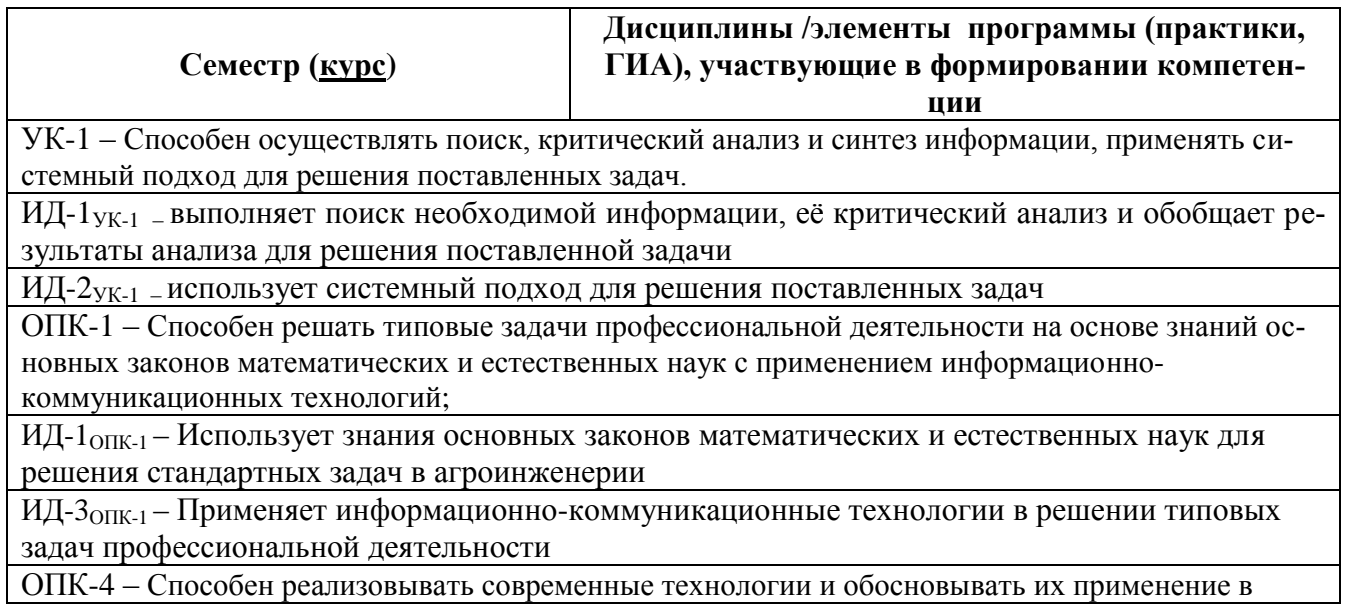

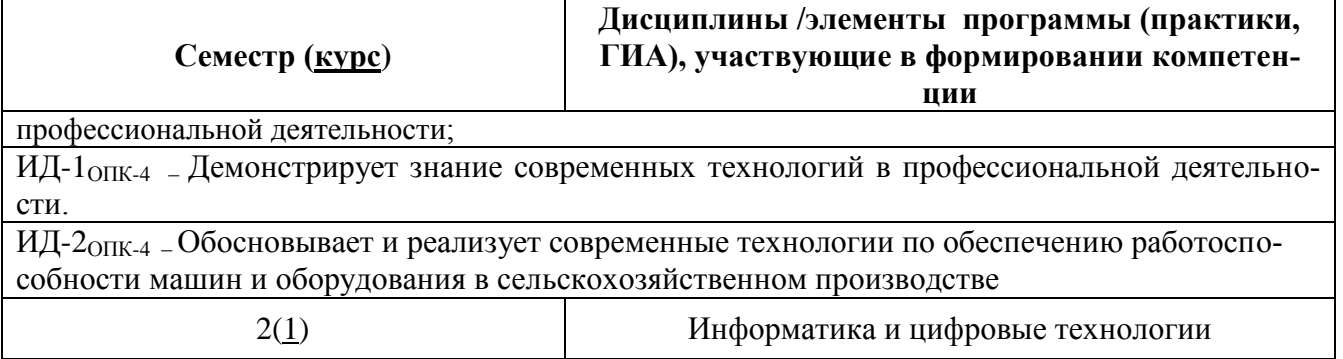

### 6.2. Описание показателей и критериев оценивания компетенций (индикаторов) на различных этапах их формирования, описание шкал оценивания

Таблица 7

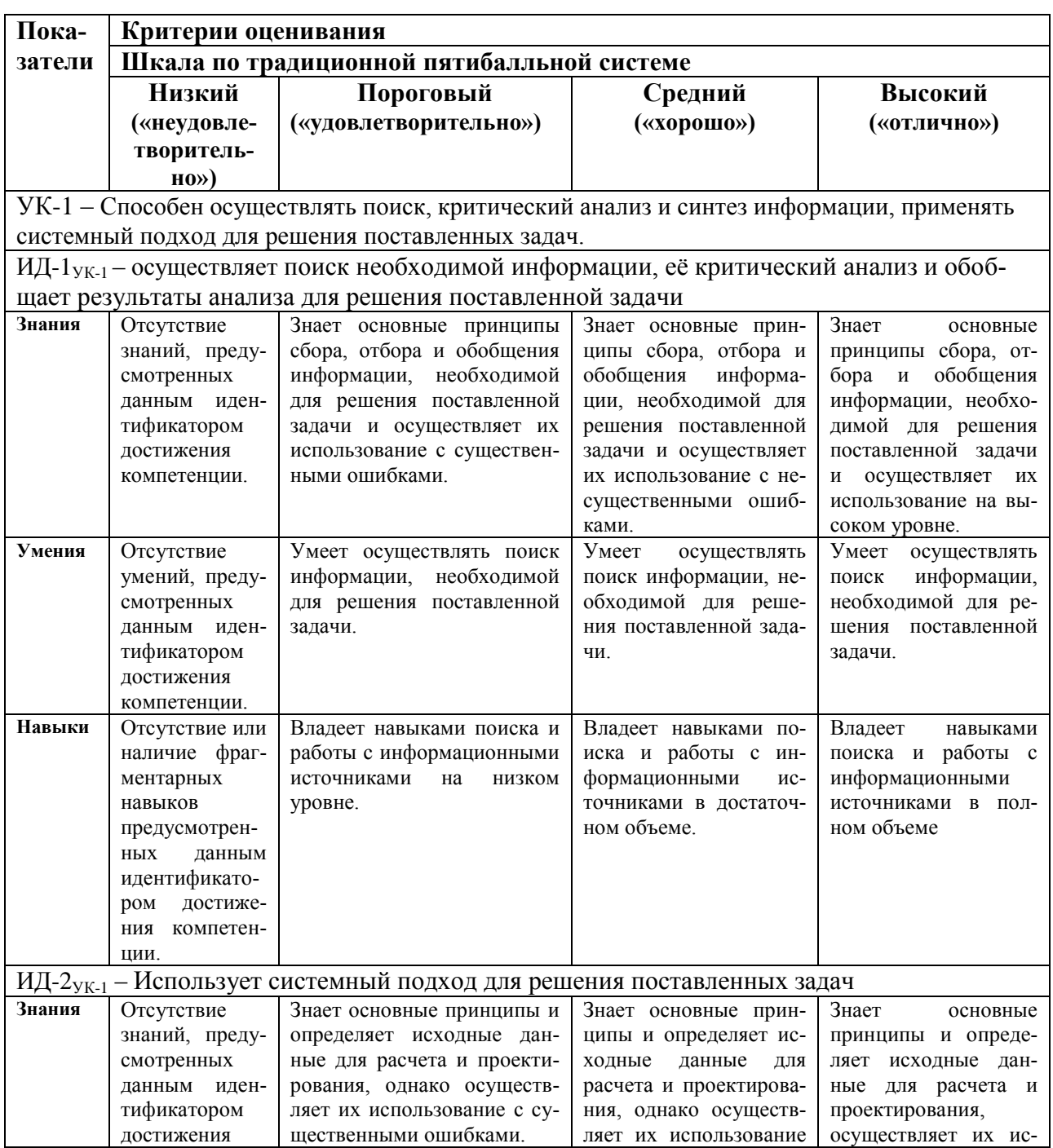

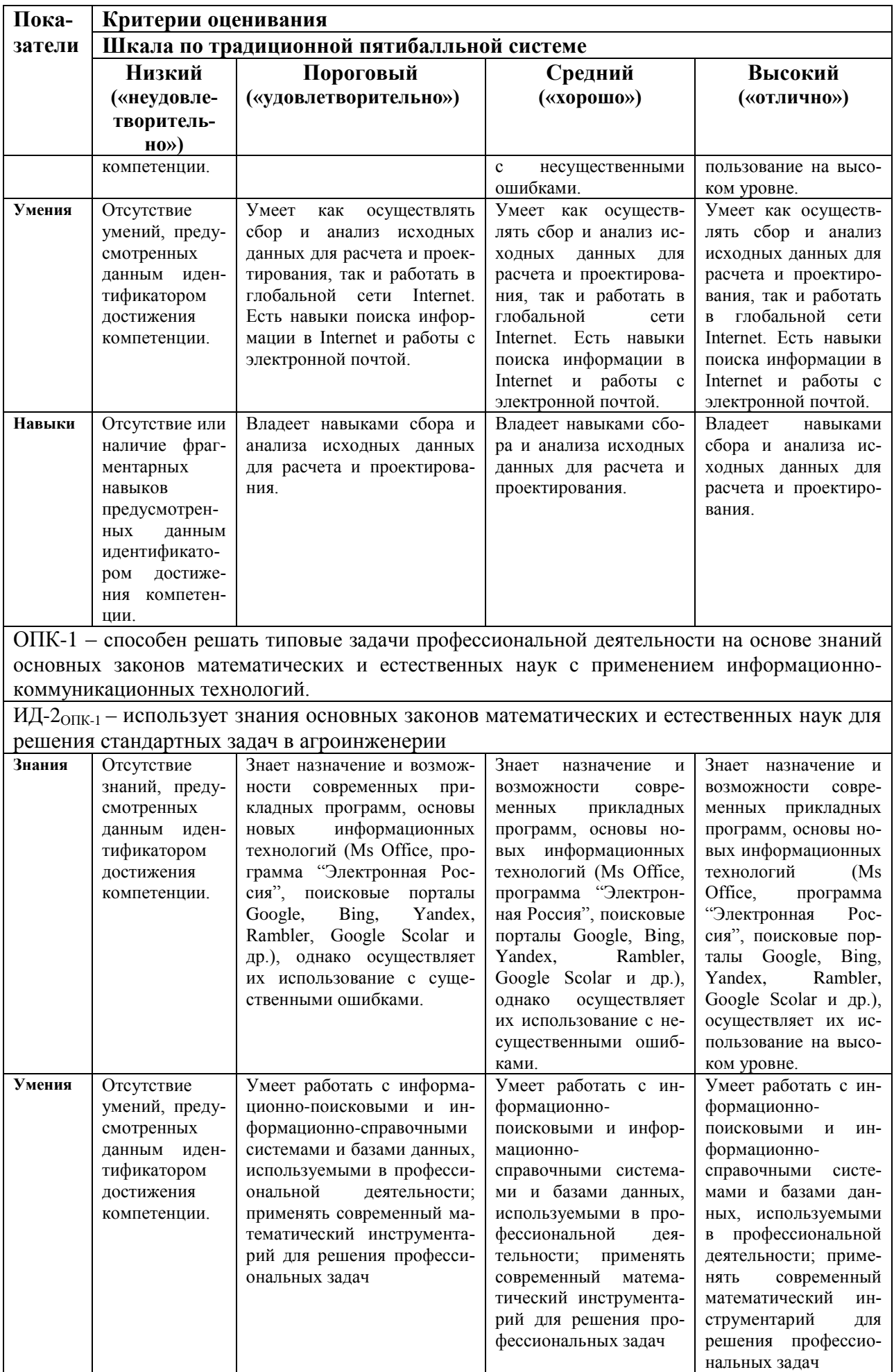

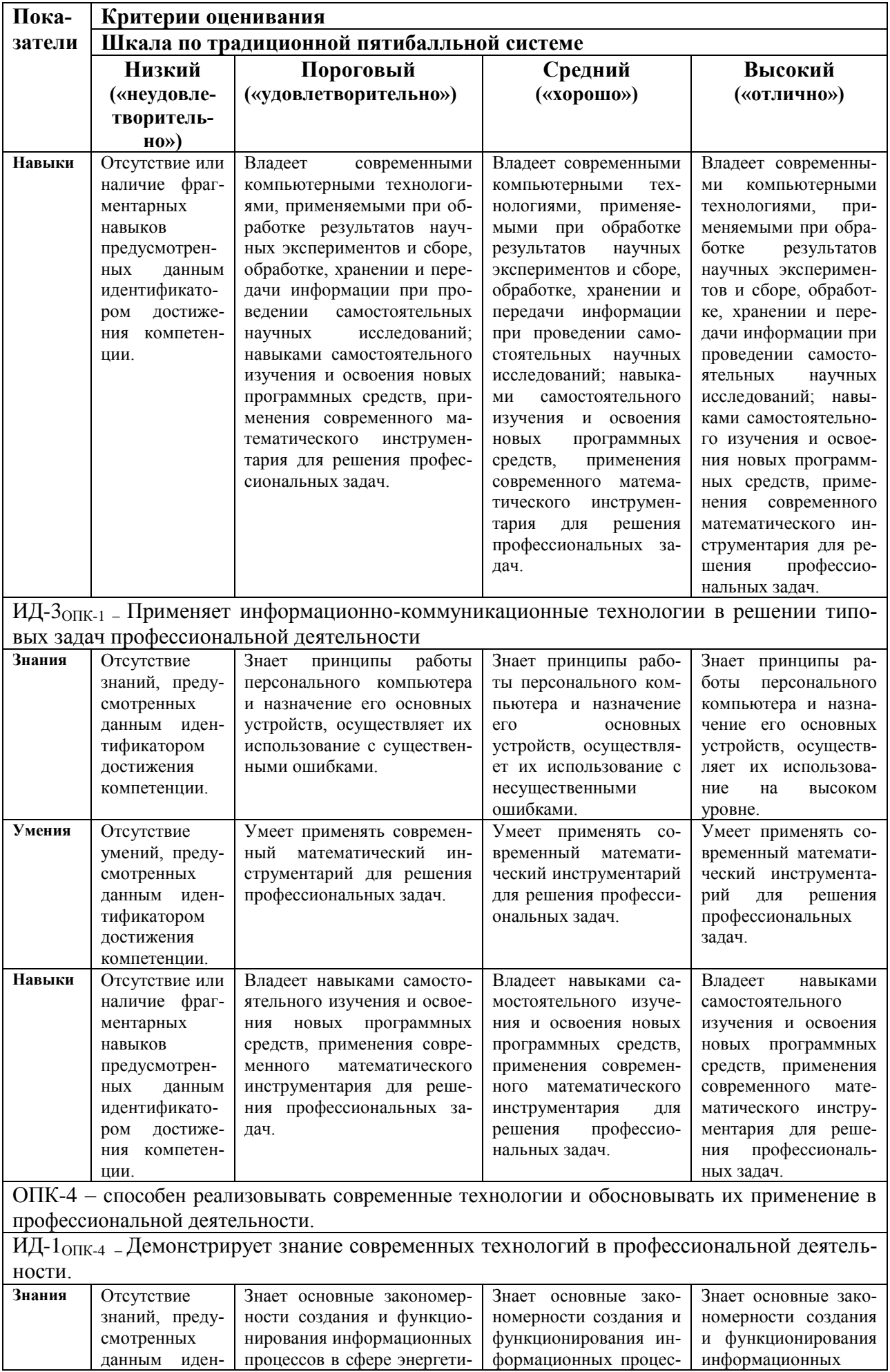

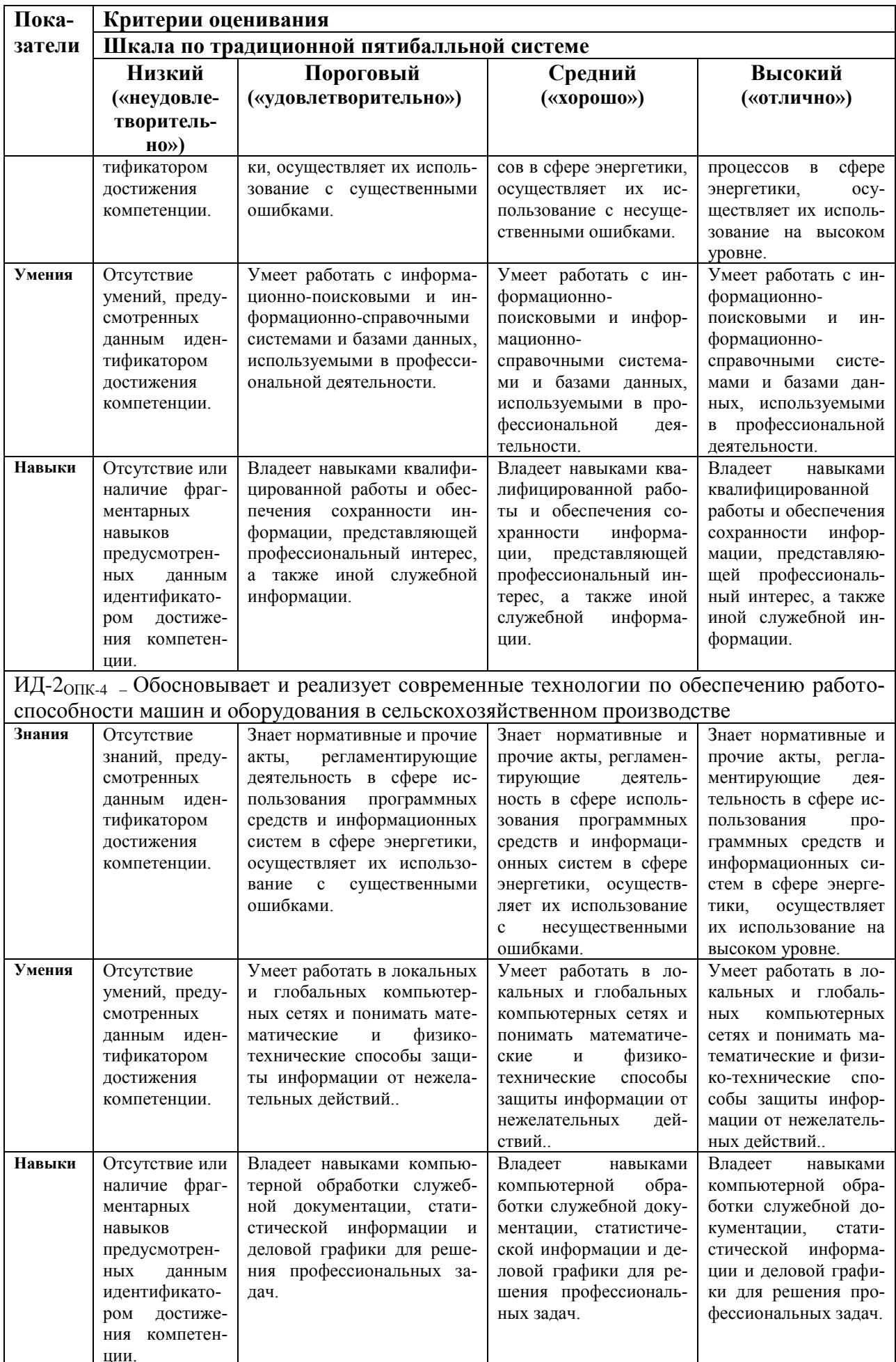

# <span id="page-47-0"></span>**6.3. Тематика рефератов, докладов, контрольных работ**

#### *Темы докладов*

- 1. Разработка документа в среде приложений MS Excel MS Word.
- 2. Разработка документа в среде приложений MS Excel MS Access.
- 3. Разработка документа в среде приложений MS Word MS Access.
- 4. Облик современного перспективного ПК.
- 5. Сравнительный анализ видов оперативной памяти ПК.
- 6. Сравнительный анализ рынка современных принтеров.
- 7. Использование средств автоматизации в офисных приложениях.
- 8. Сравнительный анализ современных программ-архиваторов.
- 9. Средства обеспечения безопасной работы в среде Windows .
- 10. Средства работы с большими документами в MS Word.
- 11. Вёрстка книги в MS Word.
- 12. Поиск решений в среде MS Excel.
- 13. Анализ данных "Если что" в среде MS Excel.
- 14. Средства визуализации данных в среде MS Excel.
- 15. Обеспечение антивирусной защиты информации в корпоративной сети.
- 16. Анализ специализированных ресурсов в Интернет.
- 17. Алгоритм оптимального поиска информации в Интернет.
- 18. Организация обмена электронной почтой в корпорации.
- 19. Создание пользовательской панели управления.
- 20. Создание специализированной базы данных.
- 21. Создание специализированной страницы в Интернет.
- 22. Как защитить свои авторские права на программную систему.
- 23. Организация интерактивного взаимодействия пользователей на базе Интернет.
- 24. Средства работы с мультимедиа в среде Windows.
- 25. Этапы информатизации общества
- 26. Понятие и виды информационных технологий
- 27. Понятие и элементы информационного бизнеса. Его функции и среда
- 28. Информационные технологии как товар на рынке информационных услуг.
- 29. Рынки информационных технологий: мировой, европейский.
- 30. Российский рынок информационных технологий (ИТ); сдерживающие факторы.

### <span id="page-47-1"></span>**6.4. Темы курсовых работ (проектов) и методика их подготовки, защиты и оценки**

*Курсовая работа не предусмотрена учебным планом.*

### <span id="page-47-2"></span>**6.5. Типовые контрольные задания или иные материалы, необходимые для оценки знаний, умений, навыков и (или) опыта деятельности, характеризующих этапы формирования компетенций в процессе освоения образовательной программы.**

Текущий контроль по дисциплине «Информатика и цифровые технологии» позволяет оценить степень восприятия учебного материала и проводится для оценки результатов изучения разделов/тем дисциплины.

Текущий контроль проводится как контроль тематический (по итогам изучения определенных тем дисциплины) и рубежный (контроль определенного раздела или нескольких разделов, перед тем, как приступить к изучению очередной части учебного материала).

#### **Рефераты (доклады)**

Реферат – это краткое изложение в письменном виде содержания и результатов индивидуальной учебно-исследовательской деятельности, имеет регламентированную структуру, содержание и оформление.

Задачи реферата:

1. Формирование умений самостоятельной работы студентов с источниками литературы, их систематизация;

2. Развитие навыков логического мышления;

3. Углубление теоретических знаний по проблеме исследования.

Рекомендуемая тематика рефератов по курсу приведена в рабочей программе дисциплины.

**Требования к написанию реферата (доклада).** Текст реферата должен содержать аргументированное изложение определенной темы. Реферат должен быть структурирован (по главам, разделам, параграфам) и включать разделы: введение, основная часть, заключение, список используемых источников. В зависимости от тематики реферата к нему могут быть оформлены приложения, содержащие документы, иллюстрации, таблицы, схемы и т. д.

#### **Контрольные (самостоятельные) работы**

*Тематика заданий к самостоятельным и контрольным работам установлена в соответствии с Фондом оценочных средств (см. Приложение 3).* 

#### **Темы контрольных работ:**

1. Кодирование и запись информации. Количественное измерение информации. Основные понятия систем счисления. Виды систем счисления. Правила перевода чисел из одной системы счисления в другую – на примере двоичной системы (варианты заданий см. в УМК по дисциплине «Информатика и цифровые технологии»).

*Цель работы*: проверить умение перевода чисел в разные системы счисления.

Для выполнения контрольной работы необходимо выполнить методические указания по теме «Системы счисления» и ознакомиться с темами:

- Системы счисления.
- Перевод чисел из одной системы счисления в другую.
- Упрощенные правила перевод чисел для двоичной, восьмеричной и шестнадцатеричной систем счисления.
- 2. Контрольная работа по теме «Комплексное использование возможностей MS Word для создания текстовых документов»

*Цель работы*: Закрепить основные навыки работы в текстовом процессоре *MS Word*

Для выполнения контрольной работы необходимо выполнить на компьютере практические работы по *MS Word* с 1 по 6 и ознакомиться с темами:

Форматирование и редактирование текста

- Форматирование абзаца.
- Работа со списками
- Границы и заливка
- Работа с таблицами
- Объект WORDART
- Вставка рисунка из CLIP GALLERY
- 3. Зачетные задания по теме: «Табличные процессоры».
- 4. Контрольная работа по теме: «Комплексное использование возможностей MS Excel для создания документов»

*Цель работы*: Закрепить основные навыки работы в табличном процессоре *MS Excel*

Для выполнения контрольной работы необходимо выполнить практические работы на компьютере методических рекомендаций по MS Excel и ознакомиться с темами:

- Форматирование и редактирование ячеек
- Работа с формулами
- Мастер диаграмм
- 5. «Использование СУБД MS Access в профессиональной деятельности» контрольная работа по теме: «Базы данных».

*Цель работы*: Закрепить основные навыки работы с *СУБД MS Access*

Для выполнения контрольной работы необходимо выполнить практические работы на компьютере методических рекомендаций по *СУБД MS Access* и уметь:

- создавать запросы,
- разрабатывать формы,
- создавать отчёты.
- создавать связи внутри базы данных

#### **Деловая игра «Сборка компьютера»** *Пример приведён в ФОСах к дисциплине (см. Приложение 3)*

#### **Деловая игра «КОНФИГУРАЦИЯ ПК. ПРИМЕНЕНИЕ КОМПЬЮТЕРНЫХ ТЕХНО-ЛОГИЙ»**

#### **Тестовые задания**  *Примеры приведены в ФОСах к дисциплине (см. Приложение 3)*

#### **Заключительный контроль**

Заключительный контроль (промежуточная аттестация) подводит итоги изучения дисциплины «Информатика и цифровые технологии».

Учебным планом по данной дисциплине во втором семестре предусмотрен экзамен.

#### *Перечень вопросов к коллоквиуму № 1:*

- 1. Формы и виды существования информации
- 2. Классификация информации
- 3. Этапы информационного развития общества
- 4. Данные. Носители данных. Основные операции с данными.
- 5. Суть понятий: *информация*, *сигнал, сообщение, данные*. Формы и виды представления информации
- 6. Системы счисления. Двоичная система счисления
- 7. Системы счисления. Восьмеричная система счисления
- 8. Системы счисления. Шестнадцатеричная система счисления
- 9. Общая характеристика процессов сбора, передачи, обработки и накопления информации
- 10. Принципы построения и функционирования основных устройств ЭВМ
- 11. Классификация ЭВМ
- 12. Архитектура ПК
- 13. Устройства ввода-вывода информации
- 14. Периферийные устройства ПК
- 15. Классификация программного обеспечения ПК
- 16. Понятие и назначение операционной системы. Виды ОС и их классификация.
- 17. Стандартные прикладные программы. Принципы внедрения и связывания объектов.
- 18. Системное обеспечение (*состав, назначение*).
- 19. Понятие и назначение прикладного программного обеспечения.
- 20. Понятие и назначение драйверов и утилит.
- 21. Системы программирования (состав, назначение)

#### *Перечень вопросов к коллоквиуму № 2:*

- 1. Понятие, операционной системы и этапы её развития. Состав ОС. Классификация ОС.
- 2. Групповые операции над файлами и каталогами. Система поиска файлов и каталогов.
- 3. Понятие файла, каталога. Характеристика файла.
- 4. Файловая система ПК. Понятие файла, папки
- 5. Понятие интерфейса. Типы интерфейсов.
- 6. Элементы интерфейса редактора MS Word. Режимы отображения документов в MS Word.

7. Подготовка документа к печати. Предварительный просмотр документа и его печать в MS Word

- 8. Сохранение документов в MS Word. Понятие о форматах текстовых документов.
- 9. Встроенные графические возможности MS Word. Работа с таблицами в MS Word.
- 10. Нумерация страниц и колонтитулы в MS Word. Подготовка документа к печати
- 11. Нумерованные, маркированные и многоуровневые списки..
- 12. Использование функций автокоррекции и автотекста в MS Word.

13. Ввод и редактирование текста в MS Word. Порядок форматирования абзацев и символов в MS Word..

14. Работа с фрагментами текста в MS Word (*основные возможности MS Word при работе с текстом*).

- 15. замена элементов в тексте документа MS Word.
- 16. Понятие шаблона. Применение шаблонов документов в MS Word
- 17. Добавление и удаление ячеек, строк и столбцов таблицы WORD.

18. Создание рисунков в документе WORD с помощью панели рисования.

19. Структура экранного интерфейса MS EXCEL. Адресация ячеек таблицы. Виды адресации в MS Excel. Вставка/удаление строк и столбцов, изменение их высоты и ширины в MS Excel.

- 20. Абсолютный и относительный адрес ячейки.
- 21. Шаги построения диаграмм с помощью мастера диаграмм в MS EXCEL.
- 22. Способы форматирования элементов диаграммы в MS Excel.

#### *Перечень вопросов к коллоквиуму № 3:*

- 1. Банки и базы данных. Классификация баз данных и их функции
- 2. СУБД. Функциональные возможности и интерфейс пользователя
- 3. Организационная структура СУБД. Объекты СУБД.
- 4. Определение сети и её виды. Какие элементы входят в состав сети?
- 5. Назначение и использование сетей. Классификация сетей ЭВМ.

6. Аппаратные средства вычислительной сети. Суть понятий: канал связи, топология, трафик, метод доступа, архитектура сети, сервер.

7. Перечислить преимущества использования сетей. Отличия одноранговой архитектуры от клиент-серверной. В каком случае используется одноранговая архитектура?

8. Преимущества крупномасштабной сети с выделенным сервером. Сервисы, предоставляемые клиент-серверной архитектурой.

- 9. Архитектура терминал-главный компьютер. Её преимущества и недостатки.
- 10. Перечислить и дать характеристику наиболее используемым типам топологий.
- 11. Основы адресации в Интернет. Протокол ТСР/IР.
- 12. Основы адресации в Интернет. Коммутация каналов. Коммутация пакетов.
- 13. Глобальная сеть Интернет. Архитектура сети и услуги Интернет.
- 14. Локальные, распределенные и глобальные сети. Топология сетей.
- 15. Глобальная сеть Интернет. Архитектура сети и услуги Интернет.
- 16. Всемирная «паутина» WWW.
- 17. Понятие вируса. Пути проникновения вируса в компьютер. Типы компьютерных вирусов.
- 18. Сущность и проявление компьютерного вируса. Признаки заражения ПК.

19. Антивирусное программное обеспечение (классификация, характеристики, качественная методика выбора).

20. Понятие о компьютерной профилактике.

21. Понятие компьютерного вируса, зараженной программы (диска), инкубационного периода. Методы защиты от компьютерных вирусов.

- 22. Мероприятия по защите информации.
- 23. Понятие компьютерного преступления и защиты информации. Объекты нападений компьютерных преступлений. Меры по предупреждению компьютерных преступлений.

24. Понятие компьютерного преступления и защиты информации. Приемы компьютерных преступлений. Меры по предупреждению компьютерных преступлений.

#### Залачи.

Примеры заданий к самостоятельным и контрольным работам установлены и приведены в Фонде оценочных средств (Приложение 3).

#### Тематика залач:

- $\equiv$ Кодирование информации. Системы счисления числовой информации.
- Алгоритмизация и программирование.
- Редакторы электронных таблиц. Относительная и абсолютная адресация MS Excel.  $\overline{\phantom{0}}$

# Вопросы к итоговой аттестации по дисциплине «Информатика и цифровые технологии» (ЭКЗАМЕН):

- 1. Понятие информации. Свойства информации.
- 2. Информация как особый вид ресурсов.
- 3. Носители информации. Виды информации.
- 4. Единицы измерения информации.
- 5. Архитектура ПК. Принципы построения ПК.
- 6. Состав системного блока.
- 7. Центральный процессор, его состав. Назначение его основных компонент и их характеристики.
- 8. Устройства памяти ПК. Внутренняя память (энергозависимая и энергонезависимая).
- 9. Устройства памяти ПК. Внешняя память с последовательным доступом.
- 10. Устройства памяти ПК. Внешняя память с произвольным доступом.
- 11. Принцип работы оперативной памяти.
- 12. Классификация устройств ввода (с клавиатурным и прямым вводом).
- 13. Устройства вывода, их виды и характеристики.
- 14. Программное обеспечение (ПО). Что включается в ПО.
- 15. Классификация программного обеспечения. Системное ПО.
- 16. Классификация программного обеспечения. Прикладное ПО.
- 17. Системы программирования.
- 18.0бзор прикладного программного обеспечения
- 19. Вспомогательные программы
- 20. Операционная система (ОС), ее функции и задачи. Различие ОС по параметрам.
- 21. Операционная система Windows.
- 22. Алгоритм и его свойства. Три класса алгоритмов. Способы записи алгоритмов.
- 23. Структура алгоритмов на языке блок-схем.
- 24. Компьютерные сети. Классификация сетей.
- 25. Понятие модели. Моделирование
- 26. Виды моделей по области использования, по временному фактору, по форме и способу представления
- 27. Этапы решения задач на ПК
- 28. Языки программирования.
- 29. Компьютерные вирусы и их классификация.

30.Объекты заражения вирусами.

31.Признаки заражения компьютера вирусами.

32.Средства защиты от вирусов.

33.Интернет как пример глобальной компьютерной сети: структура Интернет.

34.Интернет как пример глобальной компьютерной сети: принцип работы Интернет.

**35.**Интернет как пример глобальной компьютерной сети: поиск информации в Интернет.

#### **Образец билета для проведения экзамена:**

![](_page_52_Figure_7.jpeg)

**Образцы билетов для проведения рубежного контроля по дисциплине:**

![](_page_52_Picture_201.jpeg)

Контрольные требования и задания соответствуют требуемому уровню усвоения дисциплины и отражают ее основное содержание.

# <span id="page-53-0"></span>**7 Учебно-методическое и информационное обеспечение дисциплины**

# <span id="page-53-1"></span>*7.1. Основная литература*

Иопа, Н.И. Информатика (для технических направлений) : учебное пособие / Иопа Н.И. — Москва : КноРус, 2020. — 470 с. — (бакалавриат). — ISBN 978-5-406-07259-2. —

- 1. Имеется электрон. аналог : Электронная Библиотечная система BOOK.ru – URL: <https://book.ru/book/932538> — Текст : электронный. Информатика: учебник /С.Р. Гуриков.– М.: ФОРУМ: ИНФРА-М, 2018.–463 с. – (Высшее образование: Бакалавриат)
- $2<sup>1</sup>$ Имеется электрон. аналог : Электронная библиотечная система (ЭБС) «ЗНАНИУМ» – URL:<https://new.znanium.com/read?id=340149> Демидов, Л. Н. Основы информатики: учебник / Л.Н. Демидов, О.В. Коновалова, Ю.А. Костиков, В.Б. Тсрновсков. - Москва : КНОРУС, 2020. - 392 с.- (Бакалавриат).
- 3. ISBN 978-5-406-00107-3 Имеется электрон. аналог : Электронная Библиотечная система BOOK.ru – URL: <https://www.book.ru/book/933941> Гвоздева В.А. Базовые и прикладные информационные технологии : учебник /В.А. Гвоздева. — Москва : ИД «ФОРУМ» : ИНФРА9М, 2020. — 384 с. — (Высшее образо-
- 4. вание). Имеется электрон. аналог : Электронная библиотечная система (ЭБС) «ЗНАНИУМ» – URL:<https://new.znanium.com/read?id=346874> Практикум по информатике: учебное пособие / Д. В. Бурьков, Н. К. Полуянович. - М. :
- 5. Дашков и К°, 2015. - 192 с. - ISBN 978-5-394-02098-8 — Текст : непосредственный

# <span id="page-53-2"></span>*7.2. Дополнительная литература*

6. Информатика: учебник для вузов / под ред. В. В. Трофимова. – М. : Издательство Юрайт, ИД Юрайт, 2011. - 911 с. - ISBN 978-5-9916-1022-3 — Текст : непосредственный

Абрамян М. Э. Практикум по информатике с использованием системы Microsoft Office 2007 и 2003: Работа с текстовыми документами, электронными таблицами и базами данных. — 2-е изд. — Ростов н/Д.: Изд-во ЮФУ, 2010. — 252 с., ил. ISBN 978-5-9275-0482-

7. 4

> Имеется электрон. аналог : Электронная библиотечная система (ЭБС) «ЗНАНИУМ» – URL:<https://new.znanium.com/read?id=200951>

> Калабухова Г. В. Компьютерный практикум по информатике. Офисные технологии : учебное пособие / Г.В. Калабухова, В.М. Титов. — Москва: ИД «ФОРУМ»: ИНФРА-М, 2020. —336 с.:

8. ил. — (Высшее образование). Имеется электрон. аналог : Электронная библиотечная система (ЭБС) «ЗНАНИУМ» – URL: <https://new.znanium.com/read?id=355193>

# <span id="page-53-3"></span>*7.3. Периодические издания*

*Официальные сайты периодической литерату* 

![](_page_53_Picture_309.jpeg)

# <span id="page-53-4"></span>**8. Перечень информационных технологий, используемых при осуществлении образовательного процесса по дисциплине.**

![](_page_53_Picture_310.jpeg)

![](_page_54_Picture_238.jpeg)

При осуществлении образовательного процесса по широко используются информационные технологии такие как:

- 1. Проведение практических занятий на базе компьютерных классов.
- 2. Чтение лекций с использованием электронного конспекта слайд-лекций.
- 3. Использование электронных учебников
- 4. Просмотр видео материалов.

5. Проверка домашних заданий и консультирование посредством электронной почты.

В процессе обучения также используются:

- 1. Лекционный материал (на CD-дисках)
- 2. Обучающие программы:
	- a) Microsoft Windows 7
	- b) Microsoft Office Standard 2007
	- c) Microsoft Office Visio 2010

d) Пакет программ для создания тестов, проведения тестирования и обработки его результатов «SunRav TestOfficePro 5»

- e) ABBYY FineReader 9
- f) Векторный графический редактор Corel Draw X4
- g) Растровый графический редактор AdobePhotoshop CS4

3. Презентации по темам: MS Office; Windows XP; Создание презентаций в Power Point; Вирусы; Алгоритмизация; Системы счисления; Деловые игры (кроссворды по основной терминологии); Интернет (характеристика, услуги, топология, настройка).

4. Система автоматизированного проектирования AutoDesk AutoCad 2012 Education Product Standalone

5. Пакет для анализа многомерных данных Matlab Simulink Academic

6. Система автоматизированного проектирования Компaс-3D V13

#### <span id="page-54-0"></span>**9. Обеспечение образовательного процесса для лиц с ограниченными возможностями здоровья и инвалидов**

Обучение по дисциплине лиц, относящихся к категории инвалидов и лиц с ограниченными Обучение дисциплине лиц, относящихся к категории инвалидов, и лиц с ограниченными возможностями здоровья осуществляется с учетом особенностей психофизического развития, индивидуальных возможностей и состояния здоровья таких обучающихся:

#### **1. для слепых и слабовидящих:**

- лекции оформляются в виде электронного документа, доступного с помощью компьютера со специализированным программным обеспечением;

- письменные задания выполняются на компьютере со специализированным программным обеспечением, или могут быть заменены устным ответом;

- обеспечивается индивидуальное равномерное освещение не менее 300 люкс;

- для выполнения задания при необходимости предоставляется увеличивающее устройство; возможно также использование собственных увеличивающих устройств;

- письменные задания оформляются увеличенным шрифтом;

- экзамен и зачёт проводятся в устной форме или выполняются в письменной форме на компьютере.

#### **2. для глухих и слабослышащих:**

- лекции оформляются в виде электронного документа, либо предоставляется звукоусиливающая аппаратура индивидуального пользования;

- письменные задания выполняются на компьютере в письменной форме;

- экзамен и зачёт проводятся в письменной форме на компьютере; возможно проведение в форме тестирования.

#### **3. для лиц с нарушениями опорно-двигательного аппарата:**

- лекции оформляются в виде электронного документа, доступного с помощью компьютера со специализированным программным обеспечением;

- письменные задания выполняются на компьютере со специализированным программным обеспечением;

- экзамен и зачёт проводятся в устной форме или выполняются в письменной форме на компьютере.

При необходимости предусматривается увеличение времени для подготовки ответа.

Процедура проведения промежуточной аттестации для обучающихся устанавливается с учётом их индивидуальных психофизических особенностей. Промежуточная аттестация может проводиться в несколько этапов.

При проведении процедуры оценивания результатов обучения предусматривается использование технических средств, необходимых в связи с индивидуальными особенностями обучающихся. Эти средства могут быть предоставлены университетом, или могут использоваться собственные технические средства.

Проведение процедуры оценивания результатов обучения допускается с использованием дистанционных образовательных технологий.

Обеспечивается доступ к информационным и библиографическим ресурсам в сети Интернет для каждого обучающегося в формах, адаптированных к ограничениям их здоровья и восприятия информации:

для слепых и слабовидящих:

- ‒ в печатной форме увеличенным шрифтом;
- ‒ в форме электронного документа;
- ‒ в форме аудиофайла.
- для глухих и слабослышащих:
	- ‒ в печатной форме;
	- ‒ в форме электронного документа.
- для обучающихся с нарушениями опорно-двигательного аппарата:
	- ‒ в печатной форме;
	- ‒ в форме электронного документа;
	- ‒ в форме аудиофайла.

Учебные аудитории для всех видов контактной и самостоятельной работы, научная библиотека и иные помещения для обучения оснащены специальным оборудованием и учебными местами с техническими средствами обучения.

#### <span id="page-55-0"></span>**10. Методические материалы**

1. Системы счисления. Изучение основных арифметических операций в позиционных системах счисления. – Методические указания/ Датиева М.Ч., Цогоева А.Р., Дзбоева Т.К. – Владикавказ: Изд. ФГБОУ ВПО «Горский госагроуниверситет», 2012 – 33 с.

2. «Кодирование и запись информации. Количественное измерение информации. Основные понятия систем счисления. Виды систем счисления. Правила перевода чисел из одной системы счисления в другую – на примере двоичной системы».

3. Алгебра логики/ Методические указания / Цогоев А.Ю. – Владикавказ: Изд. ФГБОУ ВПО «Горский госагроуниверситет», 2012 – 47 с.

4. Создание текстовых документов в MS Word –2010./ Методические указания/ Датиева М.Ч. – Владикавказ: Изд. ФГБОУ ВПО «Горский госагроуниверситет», 2012 – 70 с.

5. Методические указания по курсу «ИТ в профессиональной деятельности»: «Расчеты в электронных таблицах в MS Excel-2010» /Учебное пособие/ М.Ч.Датиева – Владикавказ: Изд. ФГБОУ ВПО «Горский госагроуниверситет», 2013 – 72 с.

6. Система управления базами данных Access 2010 / Методические указания/ Датиева М.Ч., Цогоева А.Р., Цогоев А.Ю. – Владикавказ: Изд. ФГБОУ ВПО «Горский госагроуниверситет», 2015 – 70 с.

### <span id="page-56-0"></span>**11. Описание материально-технической базы, необходимой для осуществления образовательного процесса по дисциплине (модулю).**

В распоряжении кафедры имеются классы (лаборатории), оснащенные ПЭВМ Pentium, для лабораторно-практических занятий и одна лекционная аудитория:

![](_page_56_Picture_184.jpeg)

А также:

- 1. Принтер лазерный 3 шт
- 2. Сканер 1 шт.
- 3. Экран для проектора 2 шт.
- 4. Лекционная аудитория с меловой доской и мультимедийным проектором на энергетическом факультете (на 60 мест).

# **АННОТАЦИЯ**

<span id="page-57-0"></span>рабочей программы дисциплины **«ИНФОРМАТИКА И ЦИФРОВЫЕ ТЕХНОЛОГИИ»** 

Направление подготовки *35.03.06 – Агроинженерия*

Профиль «*Электрооборудование и электротехнологии в АПК*» квалификация (степень) выпускника: бакалавр

форма обучения: очная, заочная

**Цель дисциплины –** формирование у бакалавров углубленных профессиональных знаний по использованию основных приемов использования компьютерных программ для расчета электрических режимов электрических сетей, для получения информации по распределению токов и напряжений в ветвях электрических сетей электроснабжения в установившихся и переходных режимах.

**Задачи дисциплины:** выработка умения выбора необходимого метода для решения системы уравнений, приобретения навыков в расчете токов и напряжений сложных электрических схем с помощью компьютера; качество подготовки будущих выпускников должно соответствовать требованиям работы в отрасли на уровне лучших предприятий.

**Место дисциплины в структуре ОПОП**. Учебная дисциплина Б1.О.21 «Информатика и цифровые технологии» относится к обязательной части программы (к части, формируемой участниками образовательных отношений) подготовки студентов по направлению 35.03.06 – Агроинженерия (уровень подготовки бакалавриат). Общая трудоемкость дисциплины составляет 180 часов (5 зачетных единиц). Форма итогового контроля – экзамен.

**Требования к уровню освоения дисциплины.** В результате изучения дисциплины обучающийся должен:

# **Знать:**

1. Информационные технологии, а также программные продукты, относящиеся к профессиональной сфере;

2. Методы обработки результаты расчетов с использованием современных компьютерных технологий;

3. Методы оптимизации и нахождении путей к получению оптимальных условий функционирования электрооборудования в сельском хозяйстве.

# **Уметь:**

- 4. Применять прикладное программное обеспечение в области электротехники;
- 5. Применять прикладное программное обеспечение в области сбора информации;

6. Рассчитывать токи и напряжения в сложных электрических схемах.

# **Владеть:**

- 4. Методами по применением прикладного программного обеспечения;
- 5. Навыками анализа электромагнитных процессов используя прикладные пакеты программ ЭВМ;
- 6. Методами программирования.

**Компетенции, формируемые дисциплиной** - УК-1, ОПК-1, ОПК-4.

# <span id="page-59-0"></span>**Приложение 2: Лист изменений Дополнения и изменения в рабочей программе на 2020/2021 уч. год**

В рабочую программу вносятся следующие изменения:

1) Пункт 8 Перечень ресурсов информационно-телекоммуникационной сети «Интернет» (далее – сеть «Интернет»), необходимых для освоения дисциплины (модуля)

![](_page_59_Picture_84.jpeg)

Рабочая программа пересмотрена и одобрена.

Заведующий кафедрой Информатики и моделирования

Дажей - М.Ч. Датиева

<span id="page-60-0"></span>**Приложение 3: ФОС**